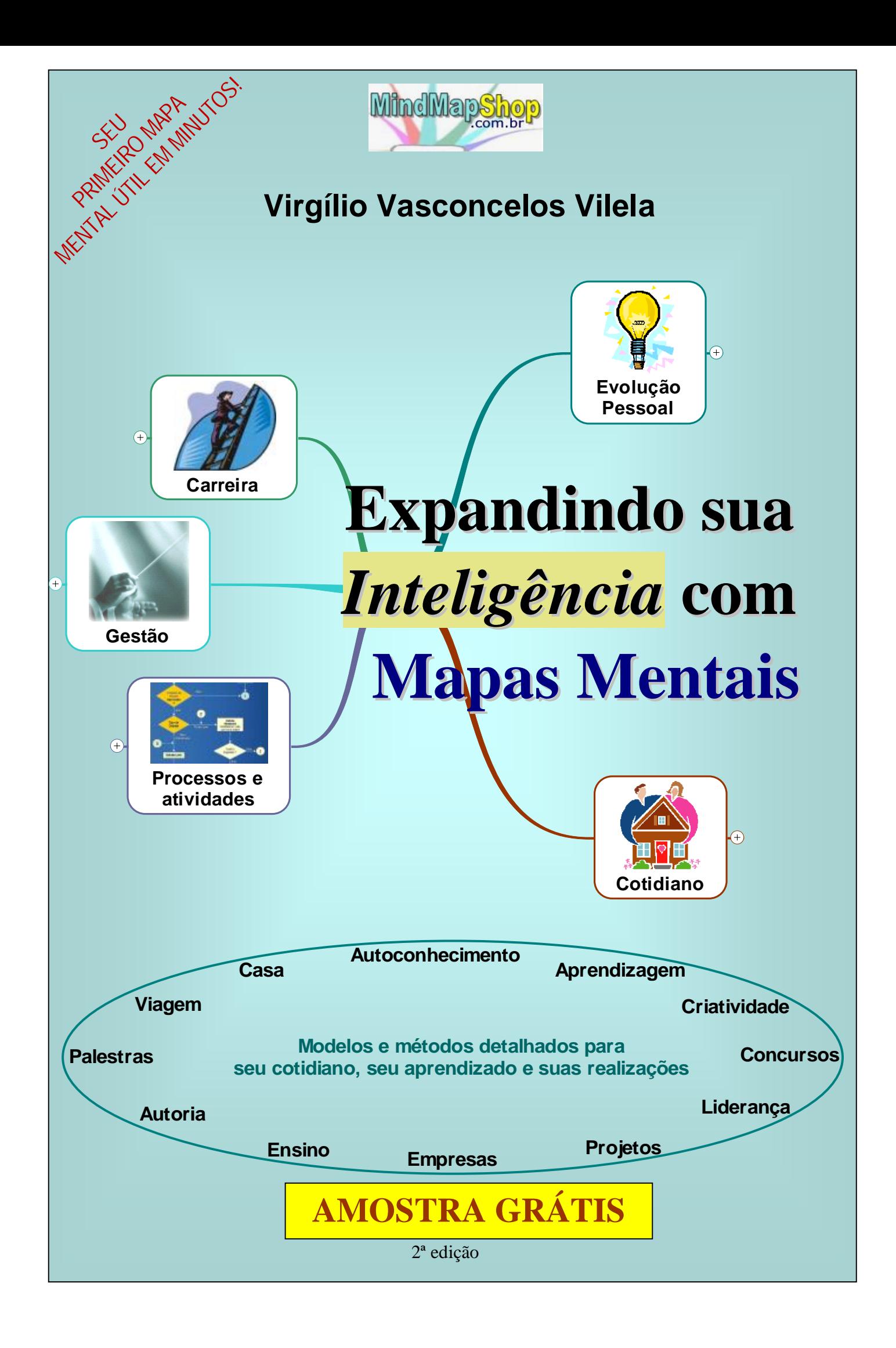

## **Expandindo sua Inteligência com Mapas Mentais**

Virgílio Vasconcelos Vilela

## **ESTRUTURA**

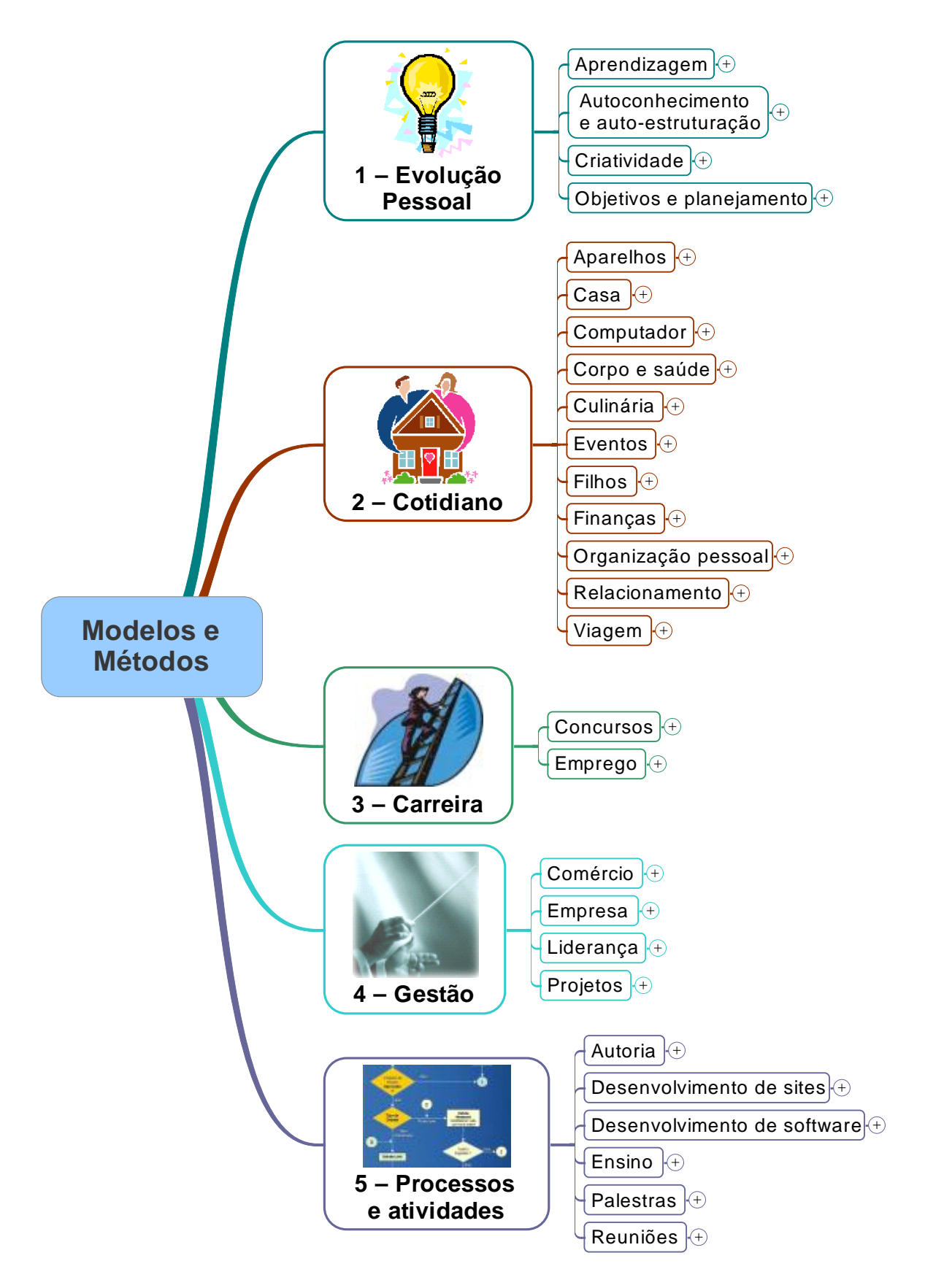

# Expandindo sua Inteligência com Mapas Mentais

Virgílio Vasconcelos Vilela

# SUMÁRIO DESTA AMOSTRA

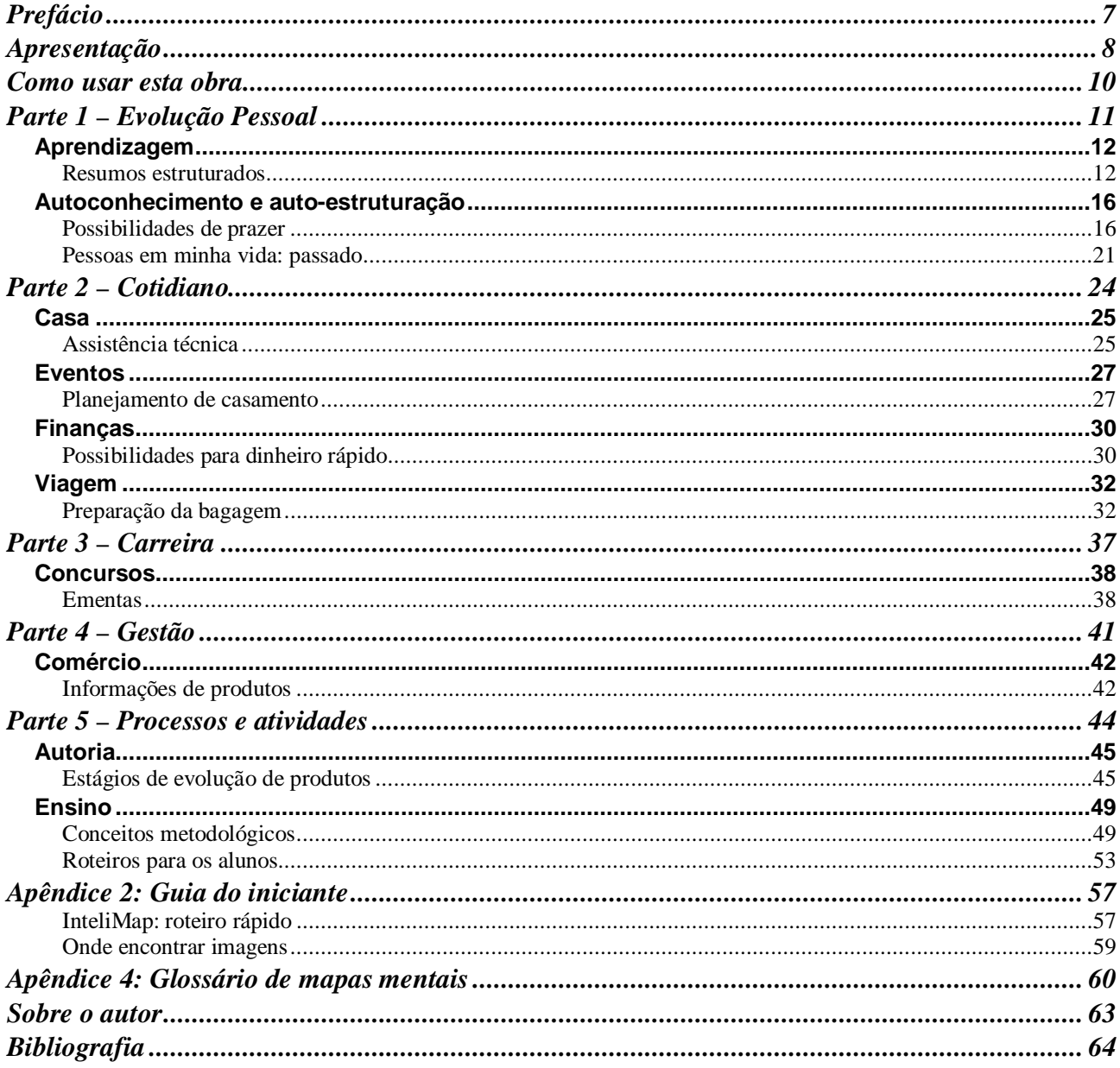

Expandindo sua Inteligência com Mapas Mentais

Virgílio Vasconcelos Vilela

# SUMÁRIO (COMPLETO)

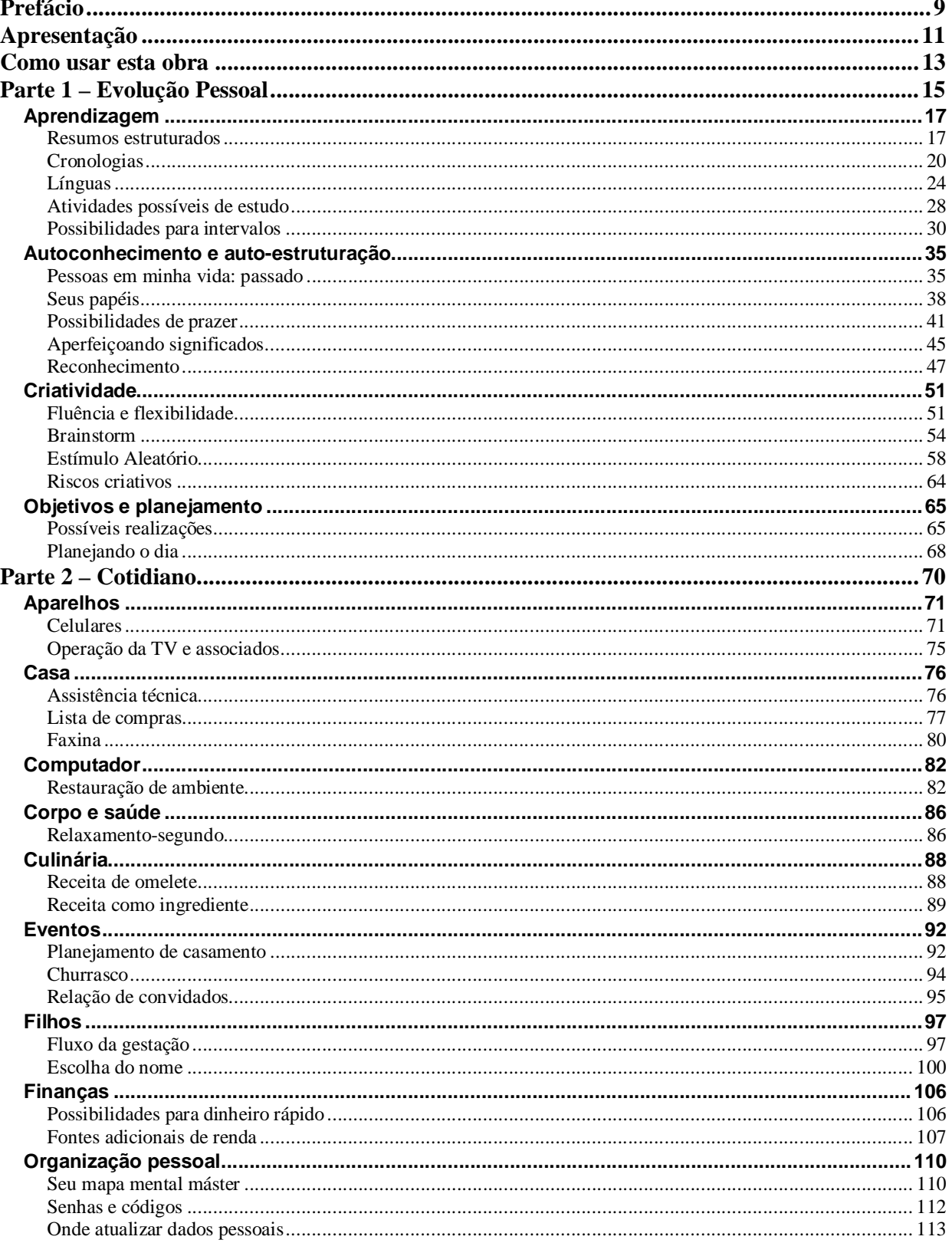

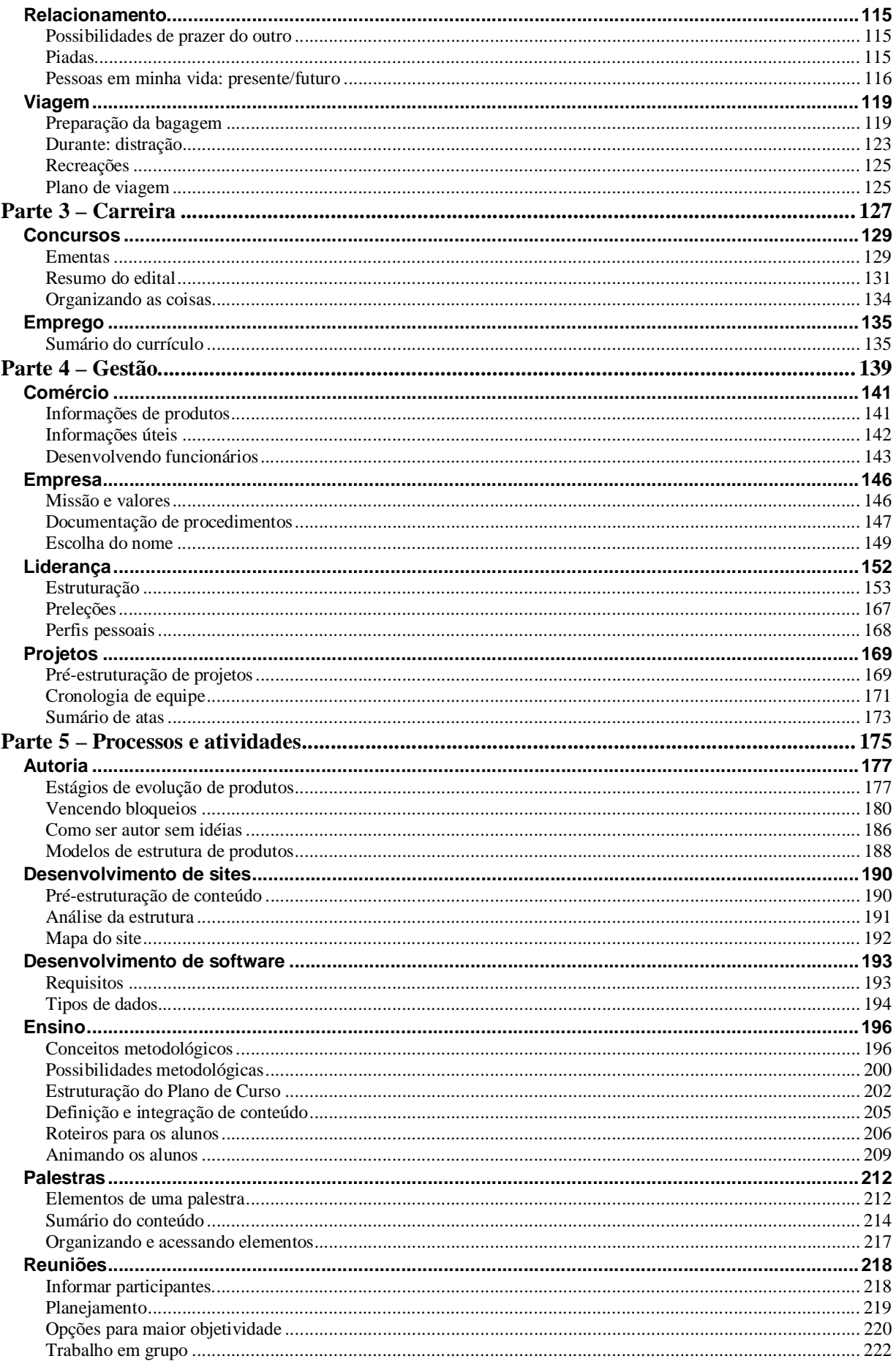

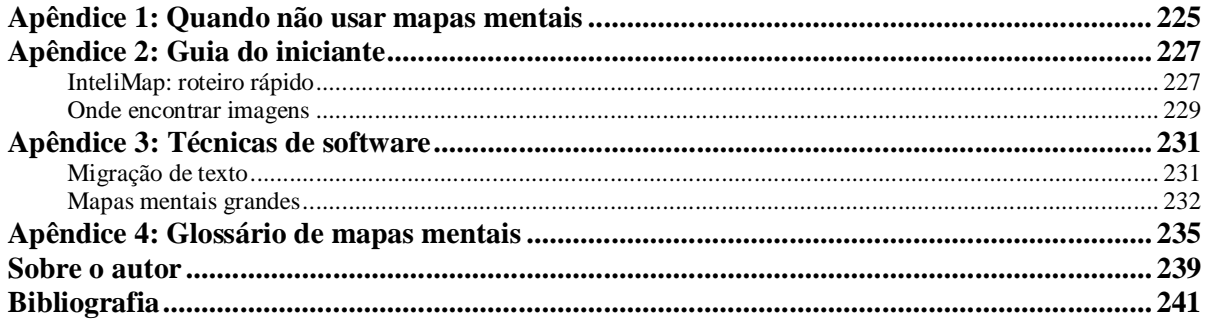

# **Prefácio**

É com grande honra e orgulho que aceitei o convite para apresentar Virgílio Vasconcelos Vilela, um autor brasileiro versátil, extremamente criativo e realizador. No quase infindável universo do conhecimento e da informação, poucas pessoas se devotaram a elaborar e divulgar conteúdos com tanto empenho, diligência e exigência por qualidade.

Desejo fazer essa apresentação também por compartilhar de ideais semelhantes: contribuir para a construção de uma nova mentalidade na Educação Brasileira. Penso que a abundância na produção de informações que criou o conhecimento especializado foi o mesmo fator que evidenciou a ignorância crônica do ser humano, isto é, não é mais possível o indivíduo abarcar todo o conhecimento... Os indivíduos mais cultos ainda sofrem de uma ignorância miserável se levarmos em conta todo o conhecimento disponível atualmente no planeta!

Esse fenômeno cada vez mais freqüente provocou conseqüências desastrosas para a autoconfiança e a auto-estima dos professores de nossa cultura: o nascimento de um receio crescente de suas informações, tão preciosas, estarem cada vez mais frequentemente desatualizadas (o risco das platéias, de quaisquer idades, questionarem as informações com dados mais recentes ou mais bem fundamentados).

Esse cenário nos propõe uma encruzilhada: ou continuamos insistindo em memorizar informações cada vez mais voláteis ou saltamos para um novo estágio do conhecimento: aprender a aprender. Essa transição exige uma mudança no papel do professor e em seus métodos: ele será cada vez menos responsável pelos conteúdos e estará cada vez mais envolvido com a orientação de pesquisas e processos de descoberta do conhecimento... Ele será cada vez mais um facilitador, mediador ou focalizador do conhecimento. Ele estará cada vez mais envolvido em oferecer os métodos e processos de aprendizagem.

Portanto, como um verdadeiro bandeirante, um profissional corajoso de vanguarda, Virgílio operacionalizou e didatizou uma das mais simples e poderosas metodologias de gerenciamento de informações: os mapas mentais. E tratou o assunto de uma forma muito elegante, simples e estruturada, tornando o método acessível a partir de exemplos auto-explicativos ao apresentar modelos de organização de informações de diferentes setores de nossas vidas, desde a construção de currículos até a lista de compras familiar, desde uma receita culinária até o desenvolvimento pessoal, desde o diagnóstico de um negócio até as dicas de comandos de softwares.

 Esse é o ambiente da exploração dessa obra construída para facilitar a vida da dona de casa, do estudante, do executivo, do líder ou daqueles que aprendem por simples prazer. Creio que seja disso que precisamos cada vez mais: conhecimentos que possam simplificar e tornar mais eficientes o aprendizado e a produção e atualização de novos conhecimentos.

#### **Walther Hermann**

Fundador, Diretor e Instrutor do IDPH - Instituto de Desenvolvimento do Potencial Humano ([www.idph.com.br](http://www.idph.com.br/)) - Campinas/SP

Co-autor do livro Mapas Mentais – Enriquecendo Inteligências

# **Apresentação**

Provavelmente, ao aprender, muitas vezes as coisas não tenham saído como você esperava, talvez seu rendimento não tenha sido tão bom, talvez não tenha conseguido. Buscando causas, para eventualmente saber como lidar com a situação, talvez as tenha procurado em você, e encontrado. Mas pode ter ocorrido que você tenha encontrado causas no local errado.

De fato, a aprendizagem e, em geral, a evolução da inteligência, resultam de vários fatores, alguns deles relacionados a nós. No entanto, a partir de experiências, pesquisas e descobertas, chegamos à conclusão inequívoca que o principal fator de baixo rendimento de aprendizado é a *didática*. Os seres humanos têm potenciais, têm capacidades, mas a forma com que vêm sendo ensinados muitas vezes é inadequada. Por exemplo, o aluno é solicitado a criar quando ainda não preparado para isso: sem conhecimentos suficientes, sem experiências suficientes, sem estrutura suficiente.

O fato é que, para se obter qualquer resultado, conhecer só não basta, é preciso saber o que *fazer* e o que será assim *obtido*, o resultado. Assim, não é que você não teve capacidade, simplesmente não soube o que *fazer*. Isto significa que, se você souber o que será feito e o que fazer, fará praticamente qualquer coisa. E se tiver à sua disposição modelos do que será feito e métodos que descrevam o que fazer, então poderá pôr-se a caminho. Essa é uma das formas de se expandir rapidamente a inteligência pessoal. Cada modelo ou método que você dominar minimamente, portanto, expandirá sua inteligência.

Essas idéias foram incorporadas à essência desta obra, cujo propósito geral é mostrar modelos de possíveis resultados e métodos para obtê-los. Você não precisa abrir seu caminho para chegar onde quer, ele lhe é mostrado, com as devidas marcações e sinalizações, incluindo de eventuais perigos.

Fazer algo muitas vezes depende de dispormos de recursos que nos apóiem, como ferramentas, que expandem nossas forças e proporcionam maior produtividade. Uma outra dimensão da essência desta obra é o uso de uma espécie de ferramenta, os mapas mentais. Se você não sabe o que são, dispense descrições pouco didáticas e descubra como faz desde bebê: folheie esta obra e *observe os exemplos*, em particular os que tiverem conteúdo familiar para você.

Há várias publicações disponíveis sobre usos de mapas mentais, mas via de regra são genéricas no *quê* e omissas no *como*, o que dificulta o seu uso sem um significativo esforço de detalhamento. O que você pode esperar encontrar aqui são possibilidades de uso de mapas mentais, descritas em um nível de detalhe suficiente para que você consiga transformar esses conhecimentos em ação com relativa facilidade. Isso é obtido por meio da descrição de métodos que usam mapas mentais e descrevendo estruturas lógicas de organização de conhecimento, de forma que você se concentre o máximo possível em inserir seu conteúdo nessas estruturas. Quando apropriado, também é explicado o porquê ou os porquês de uma determinada possibilidade, proporcionando critérios e sustentação para a motivação de fazer ou não uma escolha e facilitando a avaliação da aplicabilidade a contextos pessoais específicos. Enfim, buscamos impor realismo e praticidade ao conteúdo.

Em que oportunidades você irá querer aplicar um conteúdo desta obra? Tipicamente, você vai usar um modelo ou método quando ele se inserir ou se encaixar em um fluxo de objetivo que você tenha, seja no objetivo em si ou em seu plano de ação, e essa inserção lhe trouxer algum benefício, como por exemplo maior produtividade em relação ao plano atual e eventualmente viabilidade.

Essa decisão envolve de fato duas escolhas: a de que algo será feito e *como* será feito. Uma vez que você decida fazer algo, via de regra terá opções de como fazê-lo: texto em papel, documento de texto, mapa mental em papel, mapa mental em software, planilha? Usar um mapa mental nem

sempre será a melhor opção em todos os aspectos; assim, procuramos apontar critérios que o aproximem da melhor definição quanto a isso. Esses critérios são complementados no apêndice 1, para você reconhecer mais facilmente quando pode não ser melhor usar mapas mentais.

Se você nunca fez mapas mentais, veja o apêndice 2, Guia do Iniciante, onde há instruções para que, em poucos minutos, você possa elaborar seu primeiro mapa mental útil. Antes de ir até lá, descubra no livro um uso interessante, para caracterizar o adjetivo "útil'.

O apêndice 3 descreve algumas técnicas que poderão lhe proporcionar maior produtividade em algumas tarefas comuns na elaboração de mapas mentais em software. E caso haja alguma dúvida sobre termos de mapas mentais, consulte o glossário no Apêndice 4.

Um uso de mapas mentais não incluído aqui é o mapeamento mental do discurso, ou seja, textos e falas, que, por sua maior complexidade e diferentes características, será tratado em outra obra. E sendo nosso foco, além da aplicação prática, em estrutura, tanto de mapas mentais quanto de ação, a formatação dos mapas mentais não foi enfatizada.

Comentários são bem-vindos e podem ser enviados diretamente ao autor pelo e-mail [virgiliovv@uol.com.br.](mailto:virgiliovv@uol.com.br)

**O Autor**

## **Como usar esta obra**

Esta obra foi feita para ser *usada* – uma espécie de manual -, o que significa que se espera que você em algum momento selecione algum conteúdo e o *aplique* para atingir ou avançar na concretização de um objetivo. Ou seja, em algum momento, você estará deliberando sobre o que irá fazer para isso; nesse momento, você terá a opção de consultar este volume para ver se há alguma opção.

Idealmente, você sabe o que há aqui dentro e os detalhes de execução, e nem precisa consultálo. Como "saber tudo" não é prático nem conveniente, consideramos que a melhor estratégia é saber *o que* há aqui, para, quando surgir a oportunidade, você saiba que pode ser a solução de que precisa, e só então consulta os detalhes.

Assim, uma boa linha de ação é familiarizar-se com os contextos para os quais há modelos e métodos disponíveis. Uma primeira forma de fazer isso é olhar o sumário. Outra é fazer o chamado *sobrevôo*: percorrer o volume, lendo os títulos e subtítulos, olhando os mapas mentais e eventualmente a parte introdutória de cada uso, onde este é contextualizado e são descritas as razões que o tornam potencialmente útil – ou não. Posteriormente, na ocasião do uso, você complementa as informações, possivelmente imprimindo as páginas com o conteúdo relevante.

Isso não é muito diferente do que se faz, por exemplo, com softwares e telefones celulares. Ou pelo menos se deveria fazer, para evitar o risco de, após longo tempo fazendo algo de um jeito, descobrir que havia, debaixo do nariz, outro jeito melhor e que teria economizado muito tempo e esforço.

Alguns dos usos sugeridos, como os de fluência e flexibilidade criativas, têm caráter de *exercício*. Isso significa que, para obter melhores resultados através dos mesmos, você precisará se dedicar regularmente durante algum tempo. Nossa sugestão é reservar alguns minutos diariamente para esses exercícios, que podem incluir, claro, os demais usos. **ENFATIZAMOS** ao máximo o exercício e o trabalho *colaborativos*, isto é, em grupo: as idéias são multiplicadas, o comprometimento fica mais garantido e pode ser mais divertido.

#### **Sobre a impressão**

Caso você opte por imprimir toda a obra, o ideal é que seja impressa em formato A4, frente e verso, em cores, seguida de encadernação. A impressão em frente e verso pode usar os recursos do Adobe Reader (impressão de páginas pares e ímpares, direta ou reversa). Uma boa estratégia é imprimir todas as páginas ímpares, em ordem reversa, e depois imprimir as pares, em ordem direta e aos poucos, verificando a sincronização a cada bloco; já que podem ser alimentadas duas folhas de uma vez.

Se optar por impressão monocromática, isso afetará as ilustrações mas, como nosso foco é em estrutura, o impacto será relativamente pequeno. Você tem também a opção de impressão reduzida, com duas páginas por folha, através do Adobe Reader ou da impressora (teste as duas para ver qual é a melhor). Todo o conteúdo ficará ainda legível, exceto por alguns mapas mentais maiores, que você pode reimprimir em folha inteira.

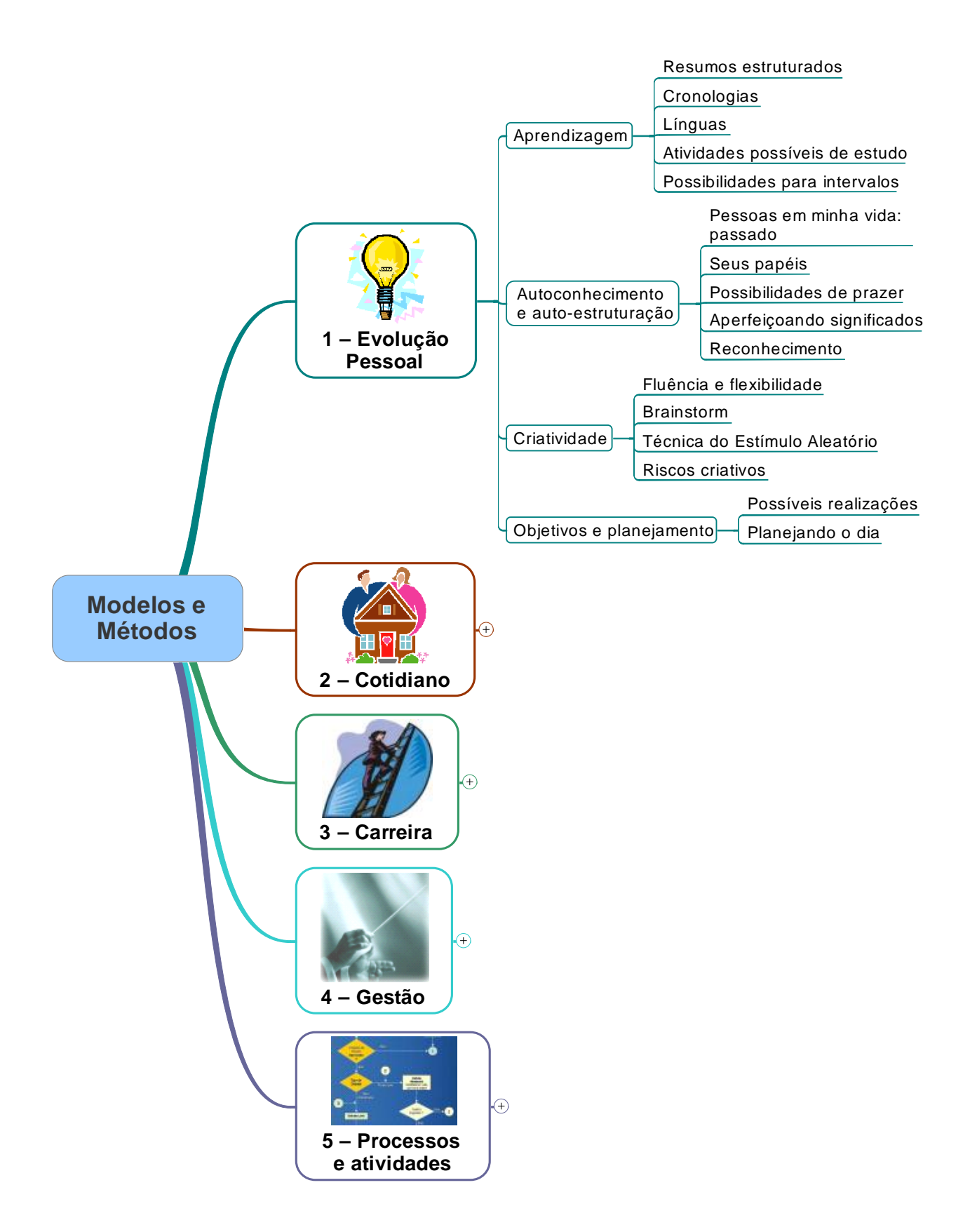

## *Aprendizagem*

Veja nesta seção alguns modelos e métodos para sua maior produtividade e melhor experiência de aprendizado. Antes, alguma motivação: para quê e por que você usaria mapas mentais no estudo e na aprendizagem? Nossas finalidades e razões:

1) **Extrair o essencial** – Os conteúdos muitas vezes são apresentados em formato de prosa ou, como preferimos, *discursivo*, assim como um professor falando. Do que está escrito, apenas uma parte constitui conteúdo utilizável e, portanto, que precisa ou vale a pena ser aprendido. Um mapa mental ajuda e facilita filtrar o que é relevante e representá-lo de forma sintética.

2) **Organizar as idéias** – Um texto discursivo descreve idéias de forma seqüencial, mas nem todas as idéias são seqüenciais: uma pode estar dentro de outra ou várias podem se referir a uma mesma. Além disso, idéias relacionadas podem estar distantes muitos parágrafos e páginas, e o leitor é que deve juntá-las na compreensão. Um mapa mental permite organizar e nivelar melhor as idéias segundo suas precedências e dependências.

3) **Aprender** – Fazer um mapa mental de um conteúdo nem sempre é imediato; o esforço aplicado à extração, síntese, filtragem e reorganização de idéias constitui um poderoso estabilizador de aprendizado. Isso pode às vezes resultar em uma curiosa situação, a de você não precisar tanto do mapa mental só porque o fez! Assim como preparar cola é uma forma de estudar.

4) **Facilidade de revisão** – Uma vez que tenha os mapas mentais, ficará fácil e rápido fazer revisões; podem até ser carregados na bolsa para aproveitar tempo ocioso, como em esperas.

5) **Planejamento** - Como um mapa mental é estruturado, você pode fazer verificações de quais componentes e blocos de conteúdo já sabe e ainda não sabe, e assim planejar melhor sua dedicação.

6) **Colaboração** – Um curso on-line fez uma pesquisa com seus alunos sobre quais os recursos foram mais efetivos para o seu aprendizado. Os dois primeiros colocados foram o fórum e o chat! Estudo em dupla ou em grupo permite enriquecimento mútuo, além de ser potencialmente mais divertido. Mapas mentais podem melhorar ainda mais os resultados por constituírem um foco comum para os trabalhos e poderem ser compartilhados. Além disso, mapas mentais elaborados ou submetidos ao grupo poderão ter maior qualidade, pela contribuição de mais pessoas na forma de idéias e críticas.

Se você não tem experiência significativa com mapas mentais, talvez os argumentos acima não recebam o peso que merecem. Neste caso, uma boa opção é adquirir mais experiência e depois retornar a eles para reavaliação.

### **Resumos estruturados**

Um mesmo conhecimento pode ser representado de várias formas. A mais comum em livros é a discursiva ou em prosa: parece um professor falando, em alguns casos até com informalidade. Este trecho mesmo está em formato discursivo. Um inconveniente desse formato é que muitas palavras são requeridas para a *leitura*, mas dispensáveis para a *compreensão*, como artigos e preposições. Outro inconveniente é que o texto contém palavras em seqüência, mas as idéias nem sempre são seqüenciais: uma pode detalhar outra e duas podem estar em paralelo, entre outras possibilidades. Por exemplo, se você descrever sua casa, vai dizer onde fica, quantos e quais cômodos tem e outras características, informadas sequencialmente mas que se referem a um mesmo *todo*.

Transformar textos discursivos em mapas mentais pode ser mais ou menos fácil; quanto mais estruturado o texto estiver, por exemplo com capítulos e seções, conceitos e suas relações, mais fácil será. Isso será tratado em outra obra; por enquanto, vamos dar alguns exemplos para conhecimentos que surgem em forma de listas e que você reconhecerá facilmente. A subseção Línguas desta seção contém outros exemplos, específicos para outros idiomas.

#### **Exemplo 1: listas simples**

O conhecimento por vezes consiste de listas simples, cuja pequena quantidade de elementos não justifica agrupamento, como por exemplo as Constituições do Brasil ou os planetas do sistema solar. Neste caso pode ser elaborado um mapa mental simples, tendo no primeiro nível os nomes dos itens da lista e abaixo tópicos de detalhamento.

Veja por exemplo um mapa mental com as Constituições brasileiras. Foi detalhada apenas a de 1824, com suas principais características. No tópico base dessa Constituição foi inserido um link para o texto completo.

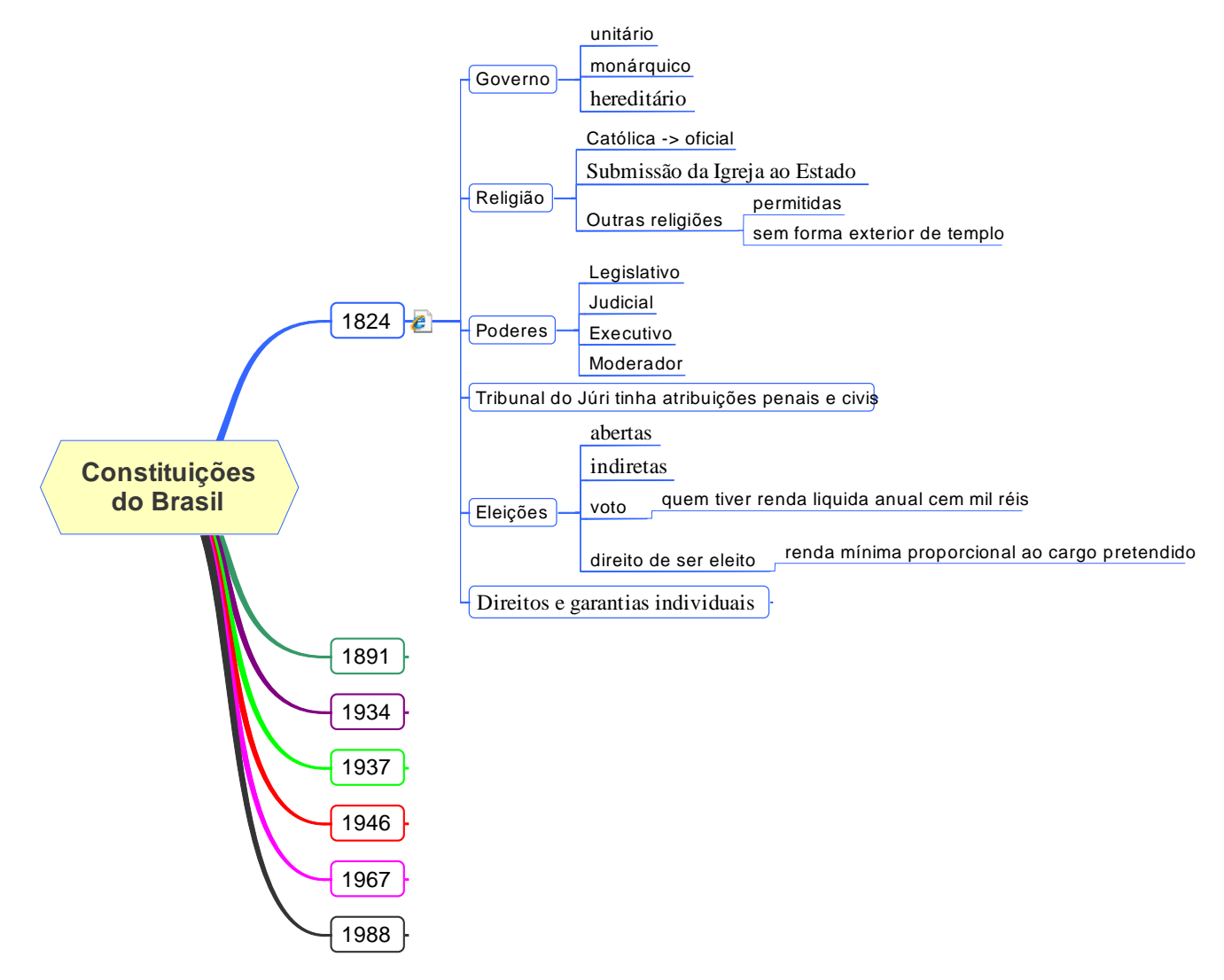

O próximo exemplo é a lista de biomas brasileiros, também com um ramo parcialmente detalhado. Como a estrutura dos biomas é espacial, o mapa mental foi complementado com uma ilustração de suas localizações.

Note que o nível 2 de detalhamento do bioma Amazônia tem tópicos informativos e um organizador, 'Ecossistemas'; este foi destacado em negrito para indicar que é um tópico agrupador. Outra solução possível seria ter um tópico 'Características' no mesmo nível de 'Ecossistemas'.

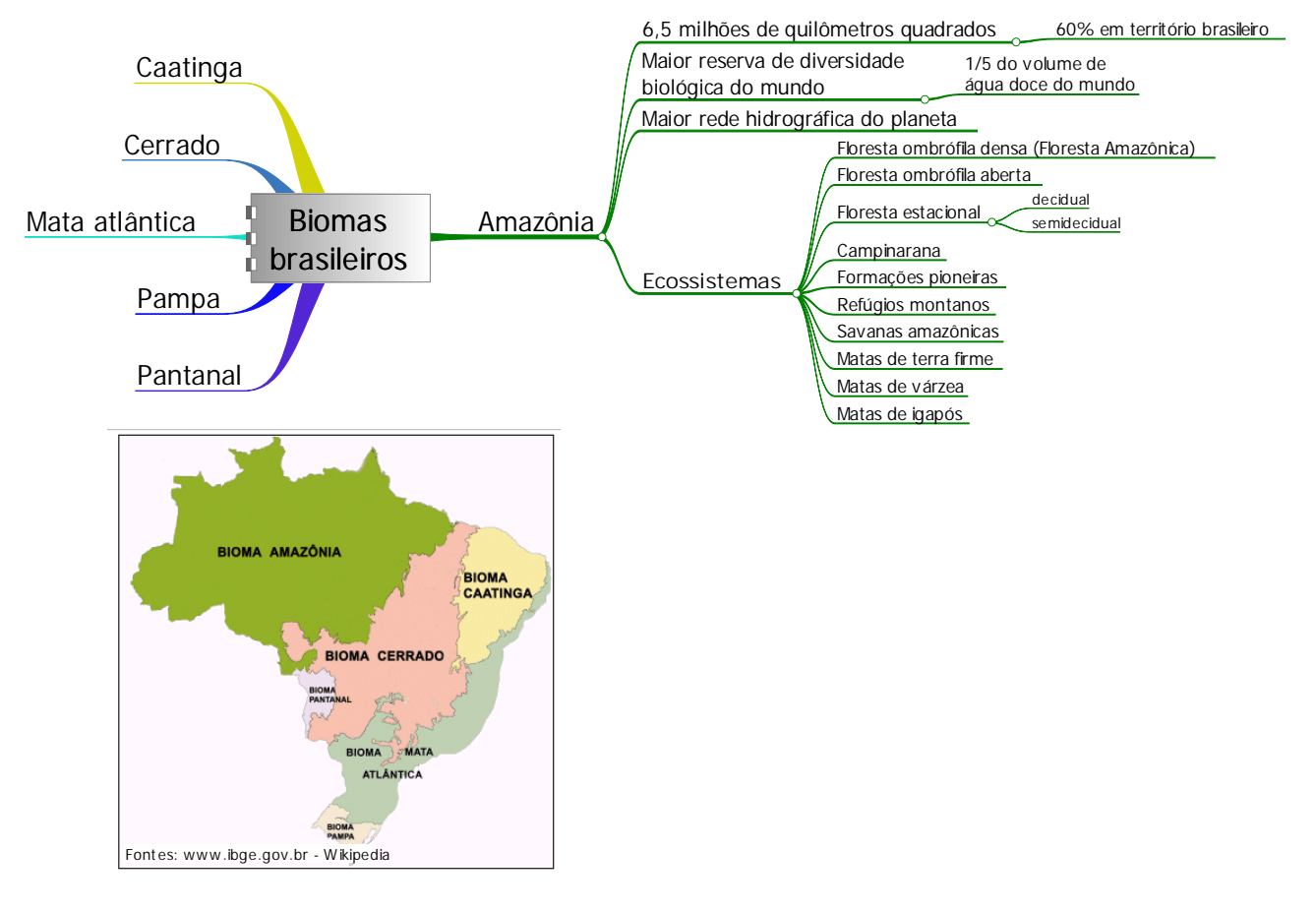

Um possível desenvolvimento desse mapa mental é o detalhamento dos ecossistemas.

#### **Exemplo 2: Listas organizadas**

Quando listas se tornam maiores, tipicamente são *organizadas*: agrupadas, classificadas, categorizadas, possivelmente em múltiplos níveis. Quando listas são organizadas, tornam-se uma hierarquia, e portanto podem ser convenientemente encaixadas na estrutura de um mapa mental. Veja o exemplo a seguir, com os tempos estimados de degradação de alguns objetos.

O critério primário de organização desse exemplo foi a escala de tempo: semanas, meses e assim por diante. Dependendo da finalidade do mapa mental, outros critérios podem ser adotados, como os itens dispostos em ordem alfabética e o primeiro ramo com grupos de letras: A-I, J-P e Q-Z.

Em alguns casos pode não haver uniformidade de classificação entre fontes. Por exemplo, as figuras de linguagem do Português, como metáfora, antítese e eufemismo, podem ser classificadas em (para mencionar apenas duas):

- de palavras
- de construção

ou:

- som
- palavra
- construção
- pensamento.

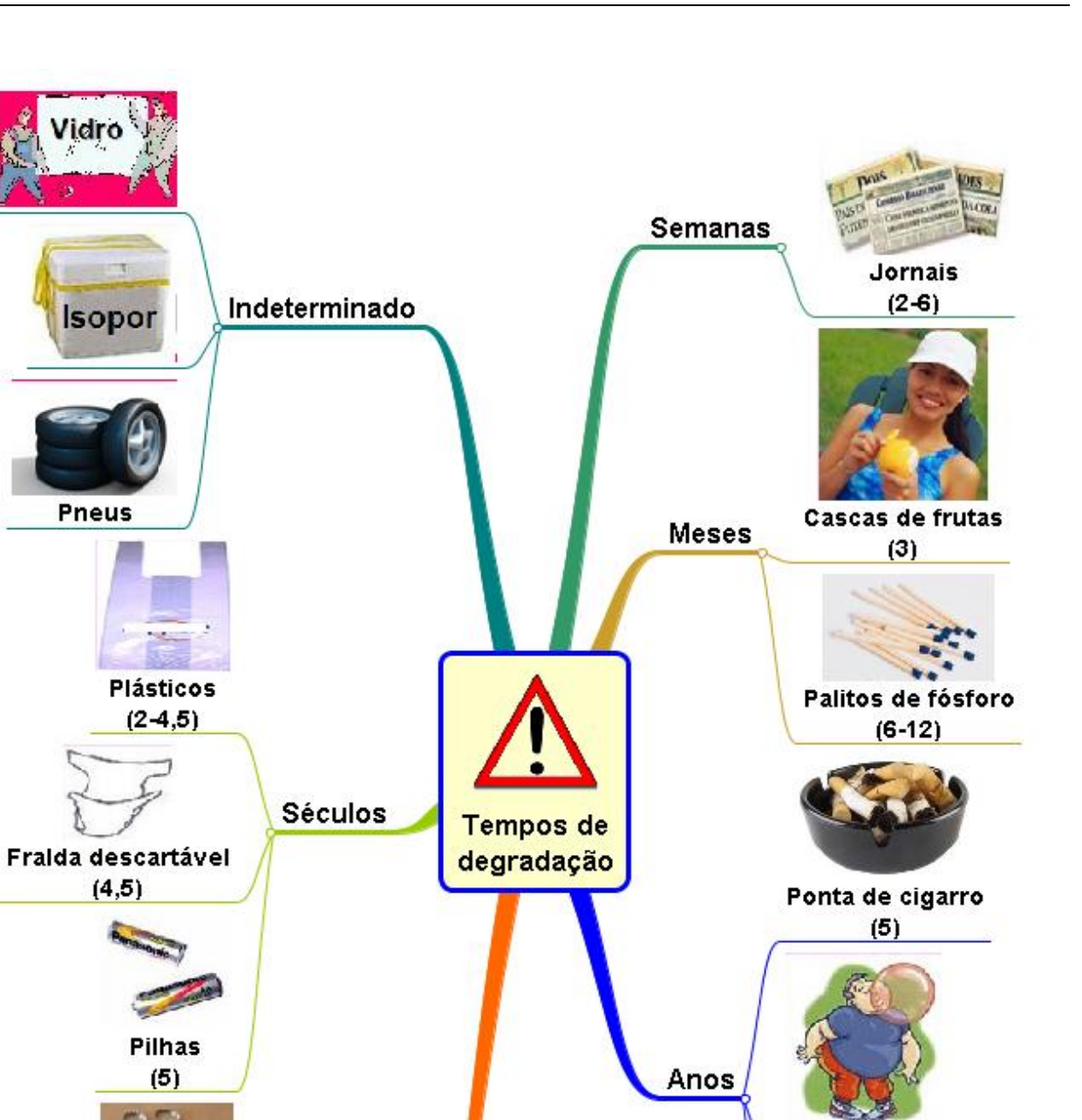

**Chicletes**  $(5)$ 

Latas de aço  $(10)$ 

Décadas

**Tampinhas de** garrafa

 $(15)$ 

**Nylon**  $(3)$ 

## *Autoconhecimento e auto-estruturação*

Uma dos requisitos básicos de todo ser com inteligência é se conhecer. Por exemplo, para pegar algo no armário, você precisa ter em mente sua altura para avaliar se é só esticar o braço ou se precisa buscar uma escada ou cadeira para se elevar. Você também precisa saber do que é capaz para poder planejar várias das coisas que faz: você só planeja tocar violão ou outro instrumento se souber tocá-lo. A propósito, isso não é privilégio dos seres humanos; um gato deve ter uma noção do quanto é capaz de saltar para se aventurar a pular de uma varanda para uma janela no 8º andar, como já testemunhamos.

Autoconhecimento está muito vinculado à *experiência*: o que você já viu, ouviu, sentiu, pensou e como reagiu à sua experiência. Mas sua experiência é adquirida, primariamente, como percepções seqüenciais; uma outra coisa que você faz com suas experiências, quer tenha consciência disso ou não, é organizá-las, agrupá-las e reagrupá-las, categorizá-las, tecer generalizações e outros elementos que depois se tornam referências para pensamento, avaliação, decisão, ação. Esses elementos e a forma como se relacionam formam sua estrutura interna. Essa estrutura é como a estrutura de uma casa: se ela for inadequada, a casa fica em risco.

Veja nesta seção algumas idéias para usar mapas mentais para se conhecer e se estruturar. Conhecimento bom é conhecimento útil; assim, acreditamos que só vale a pena se conhecer se isso servir a um propósito. Assim, descrevemos também possíveis finalidades do *uso* desse conteúdo, que se constituem em possíveis objetivos para você.

### **Possibilidades de prazer**

Dedique alguns momentos para se lembrar do seguinte: quais os prazeres que você tem associados a *água*?

Confira sua lista com a relação de possibilidades a seguir:

- 1) Tomar um banho de chuveiro.
- 2) Banho de imersão.
- 3) Beber água na temperatura ideal.
- 4) Passar água no rosto ou em outra parte quente do corpo.
- 5) Mergulhar (no rio, no mar)
- 6) Tomar chuva.
- 7) Cheirar a umidade da chuva.
- 8) Olhar, escutar ondas.

Outras possibilidades surgem se considerarmos outras coisas feitas com água ou que dependem dela:

- 9) Beber seus sucos preferidos ou leite, e suas combinações.
- 10) Tomar sorvete, chupar picolé.

11) Tomar sauna.

Outras ainda quando consideramos *situações*:

12) Com calor, tomar um banho frio.

- 13) Com frio, tomar um banho quente.
- 14) Sujo, tomar qualquer banho!

Uma das coisas mais importantes da vida é certamente sentir prazer. Imagine que você viva um dia sem nenhum tipo de prazer? E uma semana? Prazeres sensoriais via de regra estão associados a algo ou alguém: um prato, uma bebida, um cafuné, uma massagem, um beijo. E, além dos prazeres sensoriais – associados à boca, à pele, ao nariz, aos olhos e aos ouvidos – podemos também sentir prazeres mais subjetivos: que tal o prazer da vitória? E o da descoberta? E de alívio, como ao deixar para trás um obstáculo? Formar-se pode lhe proporcionar prazer da vitória, de alívio ou ambos, conforme seu perfil e estado.

E se há tantas formas de sentirmos prazer, talvez até nos esqueçamos de algumas, vez por outra. Como prevenir esse risco e ainda multiplicar nossas possibilidades de prazer?

#### **Seu banco de possibilidades de prazer**

Uma opção para lidar com esse indesejado risco, se acontece ou você acha que pode acontecer com você, é fazer um levantamento e formar um *banco de possibilidades de prazer*, as *suas* possibilidades de prazer. Veja a seguir um mapa mental com várias dessas possibilidades.

Foram incluídas no nosso exemplo também, para o caso dos prazeres sensoriais, combinações de possibilidades, como escuro e silêncio. Por aí você pode notar que uma das coisas que pode ocorrer, vendo várias possibilidades de uma vez, é descobrir novas combinações. Isso para não falar nas possibilidades que lhe proporcionam prazer mas você ainda nem as descobriu.

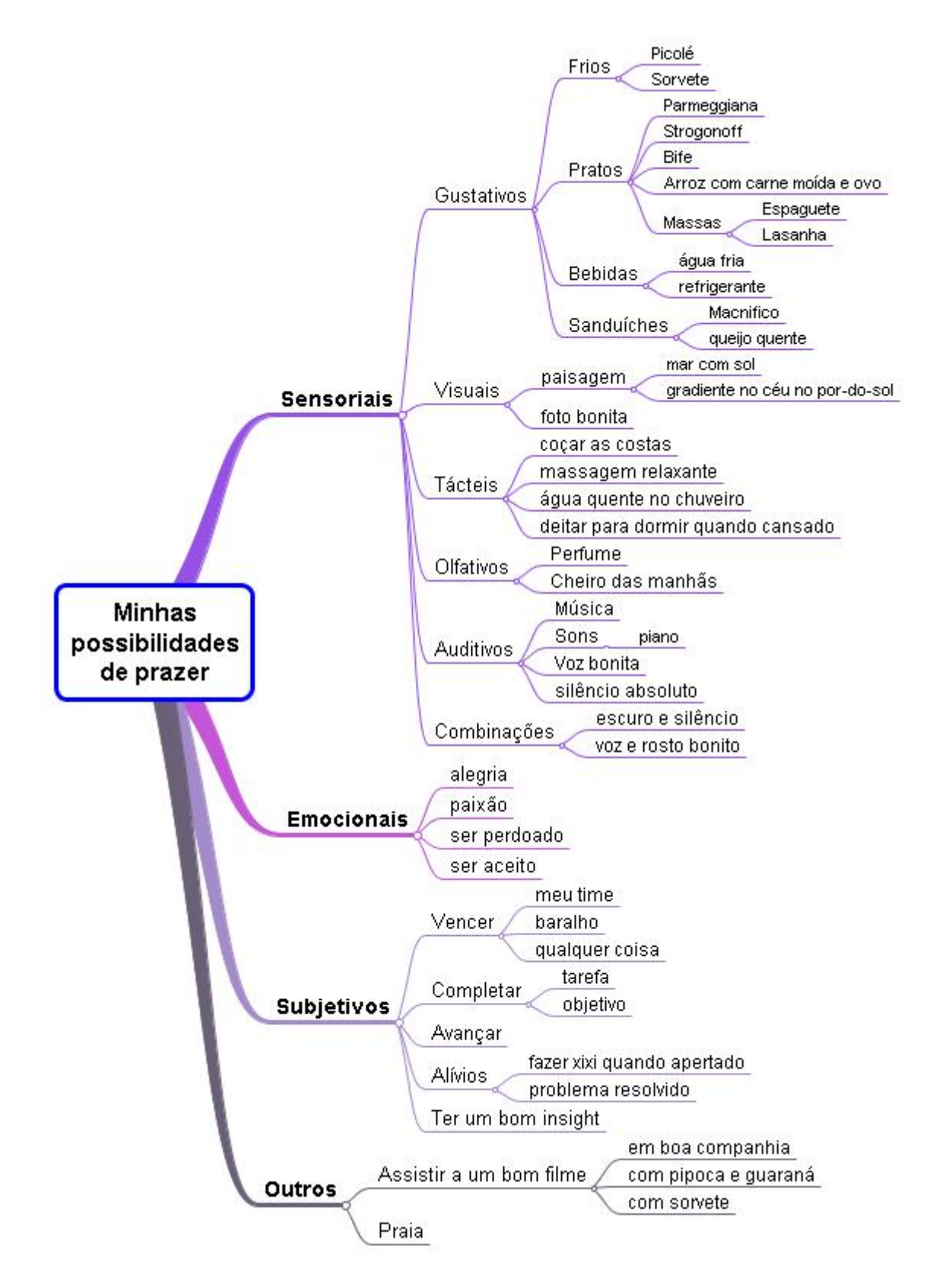

#### **Usos típicos**

Elaborar esse agradável banco de possibilidades e evoluí-lo será um ótimo exercício, ilustrá-lo melhor ainda, e a simples visão do todo de suas possibilidades de prazer já deve proporcionar um bom resultado. Mas você pode também usá-lo em situações específicas. Idéias:

- Você está chateado com algo e acha que sentir prazer pode ajudar e melhorar seu estado, mas este está bloqueando ou dificultando achar opções. Você então pega o mapa mental e busca uma possibilidade, prioritariamente uma mais imediatamente e facilmente concretizável.

- Você está fazendo algo que não está fluindo, e não teve ainda prazeres de avançar, muito menos de completar. Então, resolve parar uns minutos e buscar algum prazer. Se você se lembrar de algum rapidamente, ótimo, se não saca o mapa mental de possibilidades de prazer para buscar opções.

- Para sessões de estudo, é recomendável fazer pausas de vez em quando, por exemplo para evitar sobrecarga e para evitar interferências entre conteúdos. Seu objetivo durante uma pausa pode ser desfrutar de algum prazer.

- Pensando bem, talvez simplesmente olhar o mapa mental e notar quantas possibilidades de prazer você tem já seja uma possibilidade de prazer!

#### **Como descobrir mais possibilidades de prazer**

Nós estamos convictos de que você terá muitas possibilidades de prazer para colocar no mapa mental, a ponto até de se surpreender. Caso isso não esteja acontecendo, seguem dicas para você encontrar essas possibilidades:

- Procure por **local**: casa, praia, rio. Local é uma palavra "mágica", no sentido de que serve para várias amplitudes. Por exemplo, sua cidade é um local, seu bairro é um local na sua cidade, e sua casa fica em um local no bairro; seu quarto é um local dentro da casa; sua cama é um local no seu quarto, bem como sua mesa. Assim você pode ser mais ou menos específico quanto aos locais: Cabo Frio, praia do Forte ou praia Brava, à beira da praia, em um quiosque, na avenida em frente à praia, um quarteirão da avenida. Por exemplo, em um certo quarteirão da avenida há uma sorveteria, ali perto tem uma churrascaria...

Uma vez em um local, você pode direcionar-se com perguntas:

- O que você *fez*?
- O que *aconteceu*?
- O *que havia* lá?
- *Quem* estava lá?

- Procure por alguma **idéia básica** e, a partir dela, derive – irradie – suas formas e usos. Por exemplo, no início desta seção, usamos "água" como ponto de partida primário e coisas com água como secundário. O ponto de partida pode ser "calor", uma pessoa, de fato qualquer coisa, até "pedra": você pode ter prazer em jogar pedras na água e vê-las quicando; saunas secas podem ter pedras, e sauna pode ser um prazer para você.

- Procure por **fontes de prazer**. Uma fonte de prazer é algo que existe e que, quando você interage com ela, há potenciais de sentir prazer, como alimentos, pessoas e objetos como poltrona, disco, TV e chuveiro. Uma vez que encontre alguma, pode haver opções mais específicas: a mão da pessoa, a faixa do disco. Você pode é claro trabalhar suas fontes de prazer em um mapa mental próprio.

- **Especifique** o que estiver genérico. Se "sorvete" é uma fonte de prazer para você, quais os sabores? Talvez haja distinções de marcas. Ou talvez você goste apenas de uma parte do sorvete napolitano.

- Procure por **situações e contextos**, eventualmente com condições: "Vitória harmônica", "Formar-me", "Ouvir sim quando eu quero", "ganhar na loteria (um mínimo de ..."), "bater papo com o Fulano", "Receber uma grana inesperada", "Mudar para uma casa melhor".

- Um salto nas possibilidades ocorre quando você tem disponível um potencial de **sentir prazer com o prazer de outras pessoas**. Por exemplo, ficar feliz com a realização do filho, do irmão ou do

amigo. Neste caso, para descobrir novas fontes, basta pegar o mesmo mapa mental e aplicá-lo a outra pessoa.

- Use a técnica do **Estímulo Aleatório** (seção Criatividade). Por exemplo, suponha que o estímulo sorteado foi "árvore": quais os prazeres relacionados a uma árvore em geral? E a alguma árvore específica da sua experiência?

#### **Minicurso de prazer**

Você pode expandir sua capacidade de sentir prazer com facilidade e... com prazer, usando uma outra sua capacidade. Nós, humanos, temos o potencial de criar hábitos: repetindo certos comportamentos, sob certas condições, esses comportamentos tendem a voltar espontaneamente sob as mesmas condições. Talvez você já tenha ouvido a frase: "primeiro você faz o hábito, depois o hábito te faz". Ela expressa bem o fato de que criar o hábito é criar um potencial, é subir o rio; depois, é só soltar que o rio nos leva. Assim, você pode se condicionar a sentir prazer sem fazer esforço e até mesmo sem querer, trabalhando na criação de *hábitos de sentir prazer*.

Por exemplo, o que aconteceria se, a cada banho, a água na temperatura ideal, você dedicasse 30 segundos – entregue, concentrado - somente para sentir a água tocando seu corpo e desfrutar do prazer? Após fazer isso por alguns banhos, o que aconteceria? Tornando-se um hábito, essa percepção virá meio que automaticamente, se não houver alguma outra percepção predominando.

Se você fizer isso em outras situações: duas ou três garfadas exclusivas para prazer, 10 segundos de desfrute ao se deitar para dormir, outros poucos segundos ao imergir em água, o hábito vai se generalizar e você terá as doses de prazer que quiser e conseguir suportar.

Note que não sugerimos *todo* o banho ou *toda* a refeição; a idéia é que você destine apenas uma parte das atividades para praticar o prazer, para que não haja conflito de intenções de obter resultado e capacitar-se.

Dica 1: experimente concentrar sua atenção em sensações mais específicas. No banho, por exemplo, ao invés de focar a água no corpo, preste atenção à água no rosto, na nuca ou no dorso da mão. Ao comer, há sensações específicas de sabor que produzem mais prazer; concentrar sua atenção em uma tenderá a aumentar a intensidade do prazer.

Dica 2: Sentir é algo que só ocorre no presente. Assim, quanto mais sua atenção estiver no agora (e não no antes ou no depois), maior será o potencial de sentir prazer.

#### **Riscos do sucesso**

Por vezes alguma coisa tem que dar certo dentro de certos limites, sob pena de resultar em conseqüências indesejadas. Por exemplo, prazer intenso demais fora de um contexto apropriado pode levar você a exteriorizar reações potencialmente constrangedoras! Também, prazer na alimentação pode induzir a comer mais, portanto fique atento para ajustar o curso do barco – ou pisar no freio, escolha a analogia - quando apropriado.

De qualquer maneira, consideramos o segundo risco menor, porque, se você vem tendo prazer e sabe que pode ter muito mais – você é "rico de prazer" - não vai precisar obter todo o prazer de que precisa ou que deseja de uma única fonte, em um único momento.

#### **Evolução**

Aperfeiçoar-se em sentir prazer é como tantas outras coisas na vida: você já sabe algo e vai evoluindo. Assim, seu banco de possibilidades de prazer evolui, tanto em conteúdo quanto em organização; seus conhecimentos sobre prazer evoluem; sua capacidade de perceber, sentir e desfrutar de prazer evolui; suas crenças sobre seus potenciais de prazer evoluem. Você evolui conhecendo, descobrindo, tendo experiências, trocando idéias e eventualmente até criando.

Se você então me perguntar se há algum limite para sua evolução no que se refere a prazer, bem, não sei, parece que não, porque temos uma característica geral de que, quanto mais capacidade temos, mais capacidade podemos ter. Buscar a resposta para essa pergunta não parece ter inconvenientes!

#### **Resumo**

- Monte um banco organizado de suas possibilidades de prazer.

- Dedique-se a esse levantamento de vez em quando, procurando mais possibilidades. Procure em sua experiência por locais, fontes de prazer e situações. Especifique o que estiver genérico. Use a técnica do Estímulo Aleatório.

- Use o banco de possibilidades de prazer quando precisar.
- Forme hábitos de sentir prazer.
- Treine sua atenção para sentir mais prazer, com mais foco e mais presença
- Administre os riscos do excesso de prazer, se necessário.

- Verifique de vez em quando a sustentação da afirmação: "As possibilidades para minha evolução em sentir prazer são ilimitadas".

### **Pessoas em minha vida: passado**

No decorrer de sua vida, você teve contato com milhares de pessoas. Destas, algumas fizeram diferença, seja por suas ações, pelo que disseram e por vezes até pelo que deixaram de fazer. A questão é: o quanto você se lembra delas? Será que você pode não estar se lembrando de alguma que valeria a pena lembrar? Para avaliar melhor isso, veja se os estímulos a seguir lhe provocam algo (gaste alguns segundos em um ou outro que lhe chamar mais a atenção):

- Amigos e amigas
- Parentes
- Colegas de classe
- Colegas de trabalho
- Professores
- Colegas de brincadeiras
- Vizinhos
- Paixões
- Namoradas
- Casos
- Aventuras

Se acha que pode estar perdendo algo por não se lembrar dessas pessoas de vez em quando, pode elaborar um mapa mental; veja um exemplo abaixo, com algumas possibilidades. Este é só uma primeira abordagem; continue lendo.

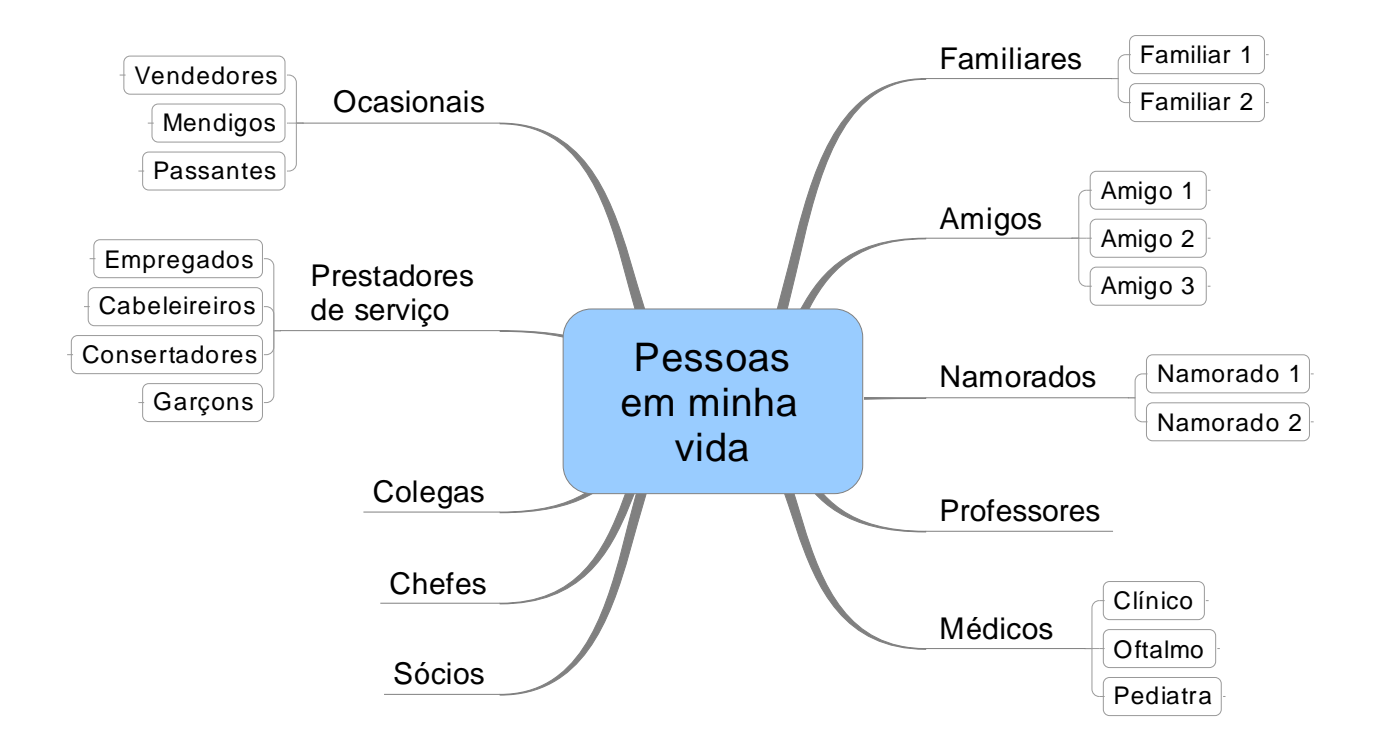

#### **Possíveis usos**

A utilidade primária desse mapa mental é deixar mais presentes e vivas as lembranças. Assim, você pode, por exemplo, *reconhecer a contribuição* que as pessoas lhe propiciaram ou reativar sentimentos e emoções prazerosos.

Outra finalidade possível decorre do fato de vez por outra reencontrarmos pessoas que não víamos há muito tempo, e seus nomes podem não estar muito acessíveis; o mapa mental pode ser usado para reativá-los de vez em quando.

As lembranças de pessoas geralmente não vêm sozinhas, vêm acompanhadas de experiências vivenciadas com elas. Assim, uma terceira possibilidade de uso desse mapa mental é para você reativar lembranças de acontecimentos importantes para sua formação e procurar extrair aprendizados não percebidos antes.

Eventualmente você pode não ter vontade de se lembrar de uma pessoa, provavelmente por ainda sentir uma reação indesejada. Nesses casos, o mapa mental pode ajudar, porque a lembrança da pessoa estará inserida em um todo (bem) maior, o que reduz a ênfase em pessoas específicas – você percebe com clareza que recebeu influências de centenas de pessoas. Em todo caso, se você tem intenções evolutivas, uma eventual reação lhe mostrará uma oportunidade de atuação em algo não totalmente resolvido. Se preferir não trabalhar esse aspecto, pode filtrar o mapa mental, deixando somente as pessoas das quais quer se lembrar.

Se os usos mencionados não o motivam, e você não tem outros, pode usar este como apoio para o uso Reconhecimento, nesta seção, que pode proporcionar mais sentido – finalidade com valor para você – para essa atividade. Este uso tem também uma relação com Pessoas em minha vida: presente/futuro, na seção Relacionamento; talvez você prefira juntar os dois em um único mapa mental.

#### **Sobre a elaboração**

A melhor organização do mapa mental – os tópicos de nível mais alto – pode ser diferente conforme o objetivo do momento. Para fazer o *levantamento*, parece interessante considerar primeiro os locais de moradia – cidade e casa, combinados com outros elementos estruturais da vida, como colégios. Locais associados a eventos também vão ajudar, como jogos estudantis e

festas. Tendo em vista que o objetivo inicial é lembrar, qualquer coisa que lhe apóie nisso tem valor. Veja um exemplo abaixo.

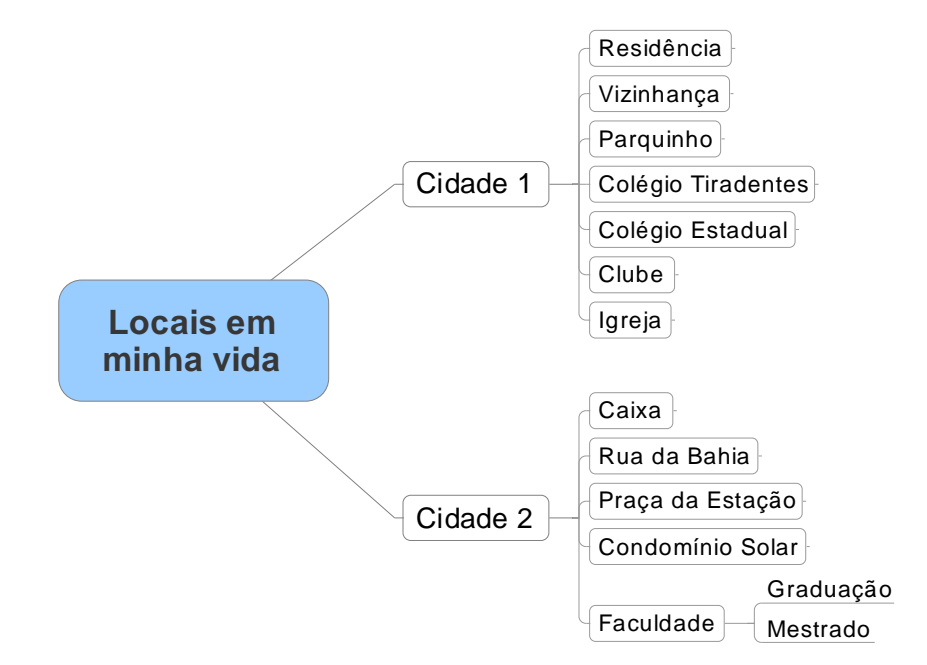

Considerando que uma forma de acessar lembranças é submetendo estímulos à sua mente, como fizemos no início, você pode usar estímulos estruturados. Por exemplo, cada local de residência potencialmente terá os mesmos elementos: você morou, namorou, estudou, divertiu-se, passeou, sentiu. Essa espécie de filtro pode ser também colocada em um mapa mental, que é aplicado a cada local de residência.

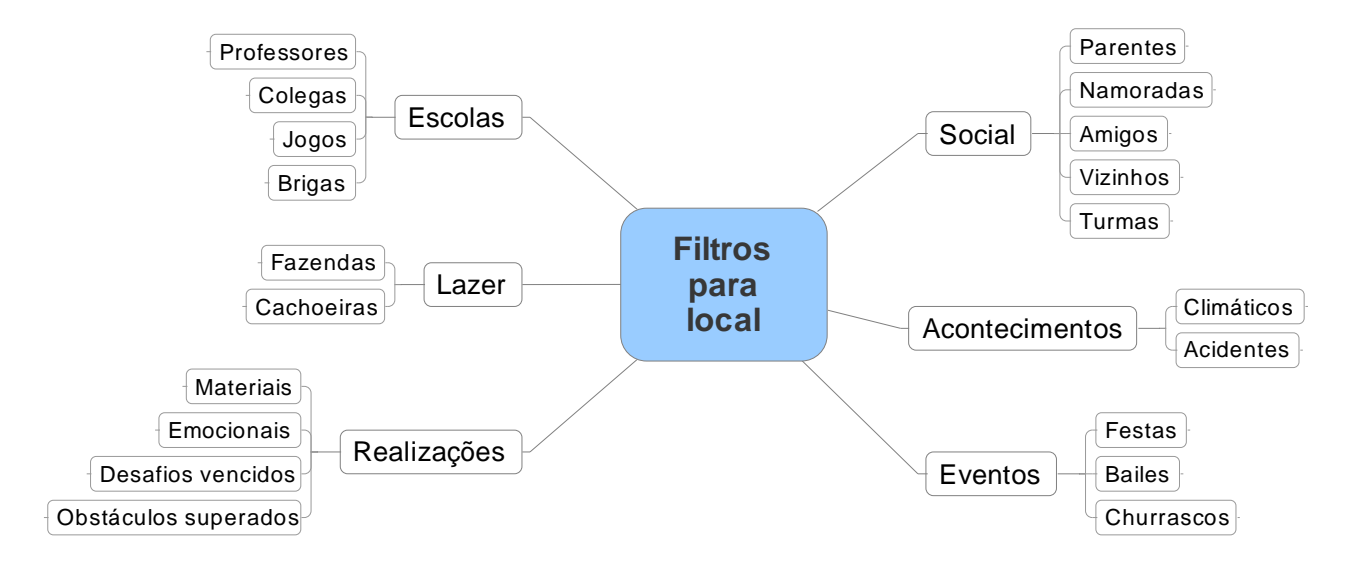

Talvez seja desnecessário dizer que esse mapa mental vai crescer com o tempo; você regularmente irá se lembrar de novas pessoas. E, para pessoas, talvez você se lembre da imagem, mas não do nome; neste caso você pode inserir uma referência, como "A morena do baile X". Na nossa experiência, vários dos nomes vieram espontaneamente depois.

Um enriquecimento grande pode ser obtido se a busca for feita junto com outras pessoas, ou seja, em colaboração: elas vão se lembrar de coisas diferentes, como mães, que se lembram de cada coisa...

.

# **Parte 2 – Cotidiano**

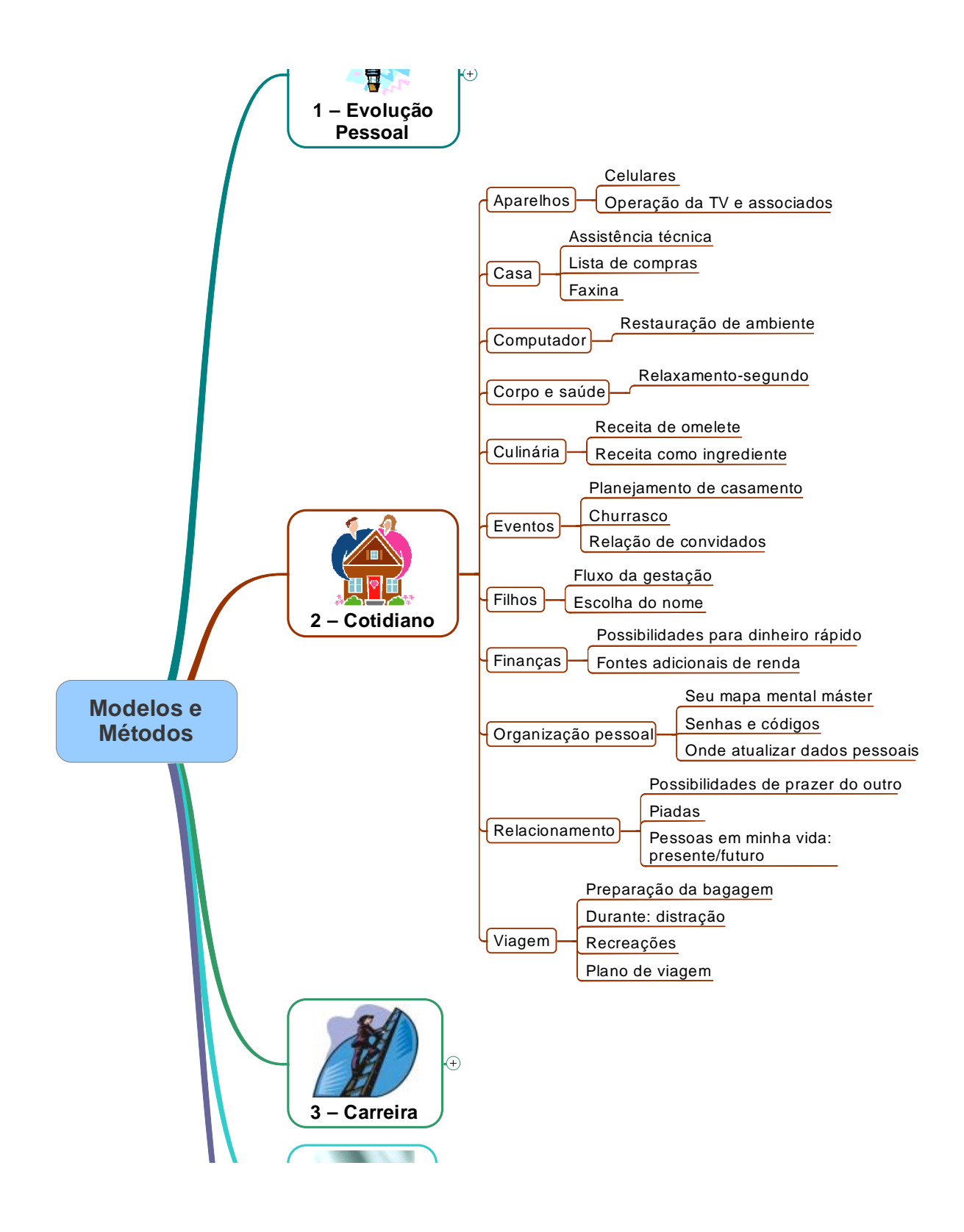

## *Casa*

Quando tudo funciona bem em uma casa, sua administração e organização pouco requerem. Mas essa situação ideal não é realista: uma residência precisa de suprimentos, serviços e outros elementos, para preservar ou restaurar a qualidade de vida dentro dela. Idéias aqui.

### **Assistência técnica**

Casas têm máquinas variadas, e máquinas dão defeitos, e ou não sabemos, não podemos ou não queremos fazer o serviço. O mesmo vale para problemas em vasos, gás, para não falar de infiltrações. Quando precisamos chamar alguém, onde está o telefone? Quem é mesmo? Outro ponto que pode gerar dúvidas e até gastos desnecessários é não saber até quando um aparelho estará na garantia. Com um mapa mental e um pouco de disciplina, podemos minimizar o tempo entre a constatação da necessidade do serviço e a ação para concretizá-lo.

Um exemplo de mapa mental, parcialmente preenchido, com os telefones de assistências técnicas e prestadores de serviços, segue abaixo. A idéia é que ele seja impresso e colocado em local facilmente acessível, como a geladeira.

Note o seguinte no mapa mental:

- A imagem central resume a essência do mapa mental: telefones para problemas.

- Pode haver opções de assistência, representadas no tópico 'Fogão', sejam lojas ou pessoas. Ter opções é desejável, porque telefones mudam e nem sempre encontramos as pessoas ou elas estão disponíveis logo que precisamos delas.

- Uma loja pode ter mais de um telefone, possibilidade exemplificada no tópico 'Microondas'.

- Dois ou mais aparelhos podem ter assistência da mesma empresa, e assim 'Geladeira e Freezer' foram juntados.

- Pode haver vários aparelhos do mesmo tipo, de marcas diferentes e cada um potencialmente com sua própria assistência, como no caso de 'Telefones'.

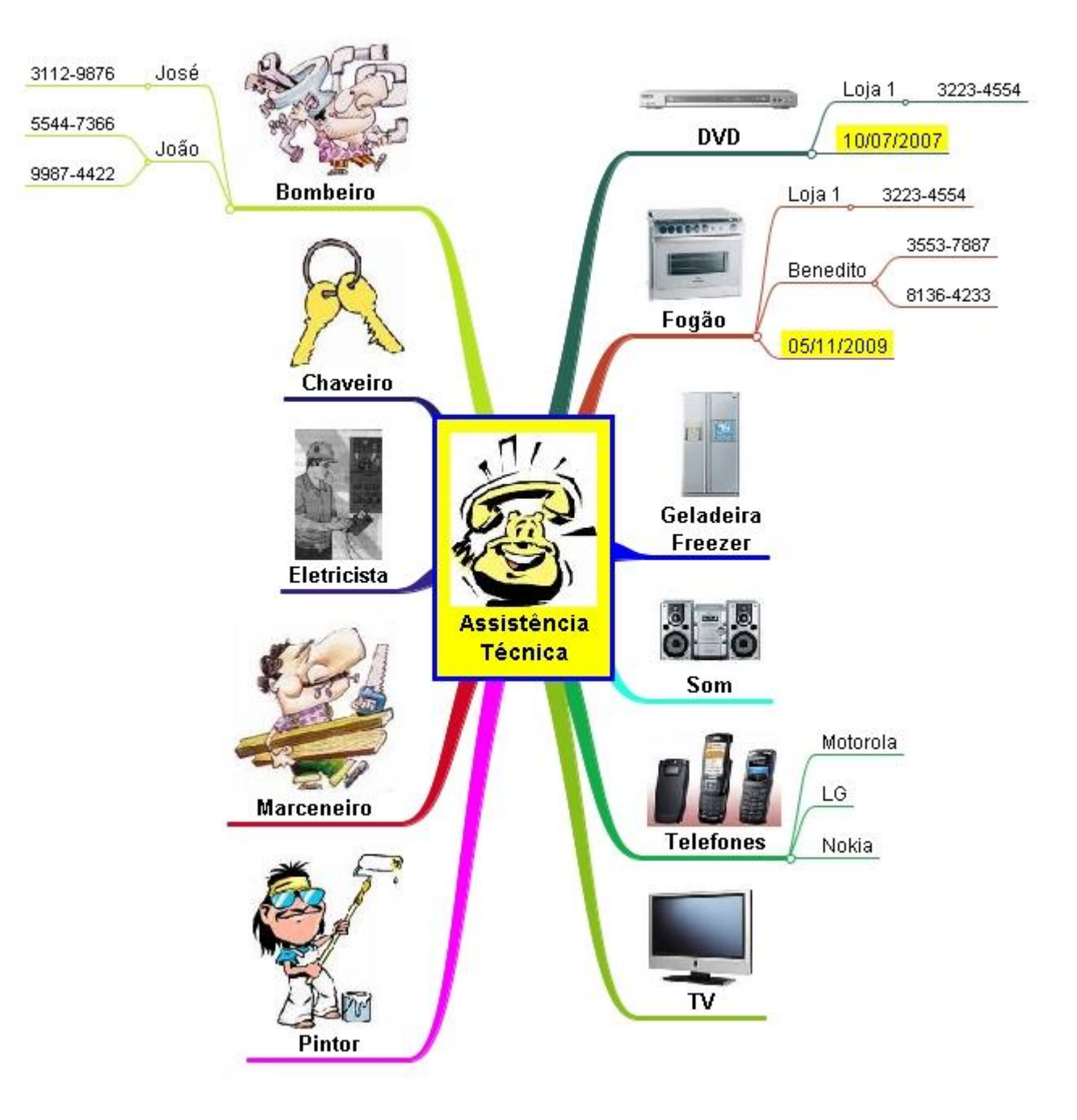

## *Eventos*

Festas, almoços e jantares, casamento, churrasco, confraternizações... nossa vida é cheia de eventos. Mas nem sempre as coisas dão completamente certo: erros e esquecimentos são riscos permanentes. O caminho inclui planejar e, naturalmente, seguir o plano. Veja como mapas mentais podem aumentar as chances de que tudo dê certo em alguns eventos.

### **Planejamento de casamento**

Um casamento tradicional pode ser muito, muito complexo: até 5 cerimônias (despedida de solteiro, chá de panela, civil, religioso, festa), dezenas ou centenas de convidados, padrinhos, prestadores de serviço e outras preparações e contratações que alcançam meses antes do evento. Quanto mais elementos, mais coisas para se fazer e, naturalmente, maiores os riscos de algo não sair como previsto. Um planejamento detalhado o suficiente é desejável, o que talvez até merecesse um software próprio. Em não havendo tal software, um mapa mental pode ajudar a manter as coisas sob controle.

Veja a seguir um exemplo de mapa mental para essa finalidade. Sua organização primária é por tempo, de forma que, quando chega o momento, você pode consultar apenas o ramo.

Quando decide se casar, você cria o mapa mental. Você pode usar o acima com base, com os ajustes apropriados para suas condições.

O fluxo básico de uso desse mapa mental é, quando chega o momento, executar a atividade planejada. Por exemplo, faltando 2 meses para o casamento, você já faz reservas para a lua-de-mel. Para se lembrar das datas, você pode programar alertas em seu programa de correio, por exemplo.

Para o controle do que já foi feito, você pode usar formatação de fundo de tópico; por exemplo, verde para as já concluídas, azul para as iniciadas, amarelo para as que merecem atenção especial. Você pode também usar ícones (veja o mapa mental), mas achamos que as cores são mais rapidamente reconhecíveis. Outra opção, se disponível, é usar o texto riscado (abaixo): Finalmente, você pode excluir um tópico para essa finalidade, mas perde o histórico e, bem, a atividade dada como completada pode ressurgir.

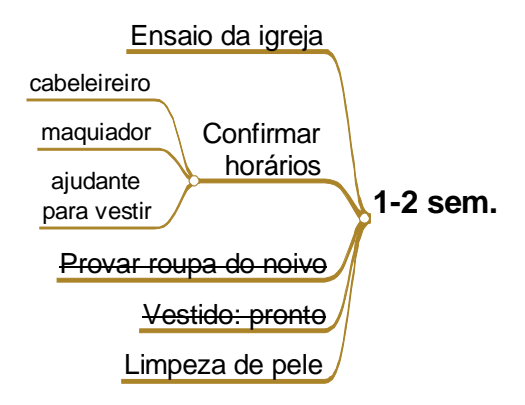

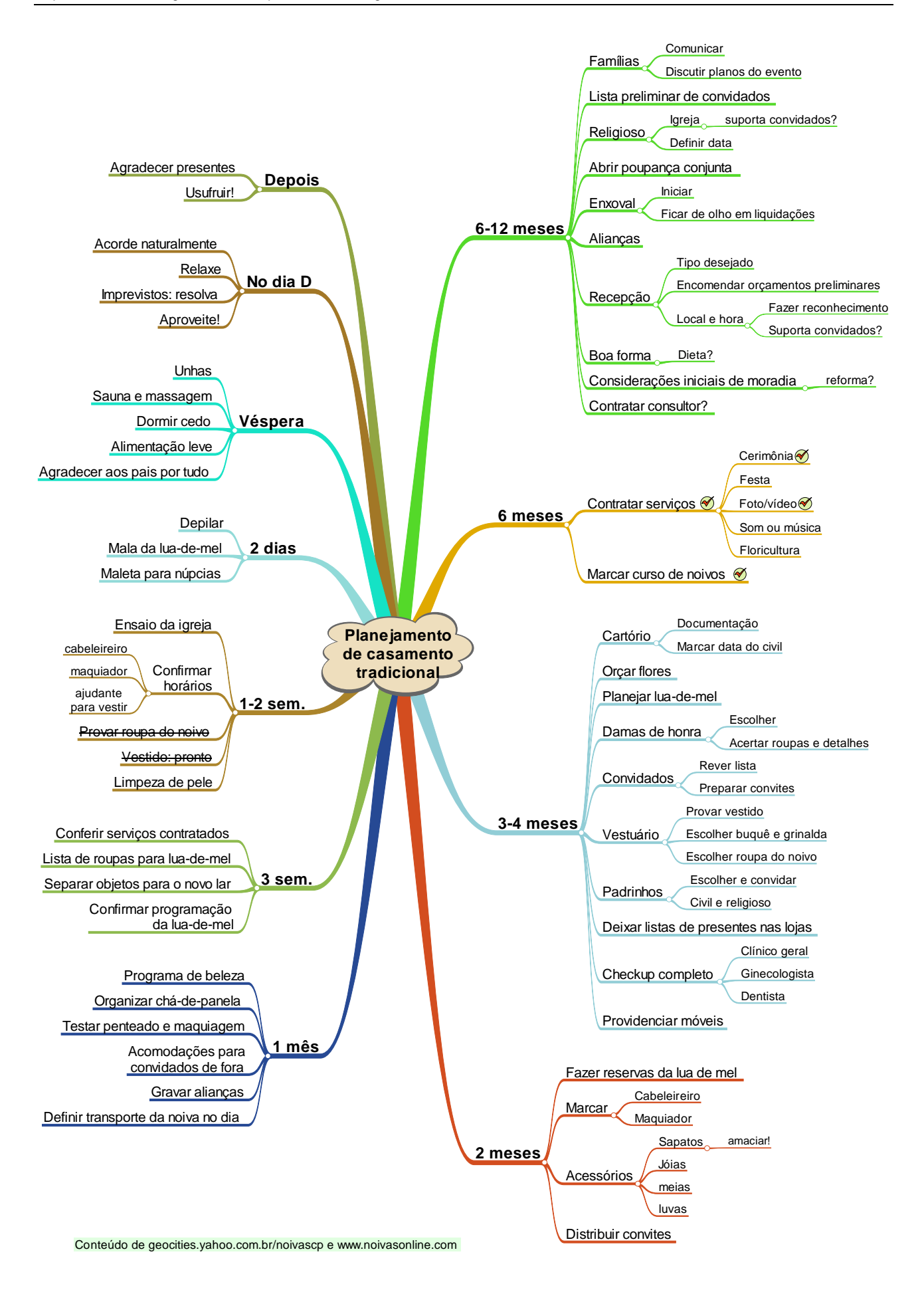

#### **Outras possibilidades**

**Análise de riscos** - O inesperado indesejado ocorre com freqüência em planos; planejador preparado para essas possibilidades - riscos - tem mais chances de sucesso. Ter um plano estruturado facilita a descoberta de riscos e a definição de ações para preveni-los, popularmente conhecidas como "plano B". Ter planos alternativos pode resolver coisas que de outra forma não teriam solução: o que fazer se quem vai filmar o casamento não aparecer? (esta afirmação foi baseada em experiência e não inventada!)

Você pode usar o mapa mental do planejamento para rapidamente descobrir riscos. Por exemplo, você olha para o tópico 'Véspera/Dormir cedo' e nota que existe o risco de você ter dificuldades para dormir devido a eventuais ansiedades ou nervosismo, e então define ações para prevenir o risco, como levantar cedo e absolutamente não dormir à tarde ou fazer coisas durante o dia que lhe cansem. Quando olha para o tópico 'sapatos', isso pode conduzir-lhe a pensar na festa, você dançando e... os sapatos lhe matando, e lhe ocorre dar uma amaciada neles.

Os riscos mais importantes darão origem a novas tarefas; estas se tornarão novos tópicos no plano, se necessário.

## *Finanças*

Precisando de dinheiro rápido? Ou de mais dinheiro? Problema *mesmo* é não ter opções para isso. Veja sugestões nesta seção, trabalhadas com mapas mentais.

### **Possibilidades para dinheiro rápido**

Eventualmente você pode passar um aperto financeiro ou estar precisando de um extra. Independentemente de como chegou até a situação, o fato é que você precisa arrumar algum rapidamente, mesmo que seja só para sobreviver mais um dia, até que resolva o problema futuro. Por vezes pode ser apenas uma situação de momento, temporária. Outra possibilidade é você querer custear uma viagem à praia, por exemplo.

Para arranjar dinheiro – ou mais dinheiro, você precisa de pelo menos uma opção. Achar opções em momentos emocionalmente difíceis pode não funcionar; por vezes certas emoções complicam situações já suficientemente complicadas sem elas. Se você tiver as opções - ou pelo menos algumas possibilidades que conforme a situação podem ser opções - catalogadas, o problema pode nem ficar plenamente caracterizado.

As possibilidades podem ser colocadas em um mapa mental. Embora você possa nem precisar dele, é interessante ter em mente a idéia "Possibilidades para dinheiro rápido": quando você vir alguma nova, isso vai facilitar a você reconhecer a possibilidade porque tem onde encaixá-la. Ter um mapa mental também facilita compartilhar e trocar idéias com outras pessoas.

Veja abaixo um exemplo com algumas possibilidades. Boa parte das idéias foi inspirada em casos concretos, como a partir da entrevista com um desempregado de São Paulo que vendia mousses e uma moça perto de nosso prédio, que vende saladas de frutas com uma cadeira e um isopor perto de um restaurante por quilo: considerando-se que ela continua lá semana após semana, a coisa deve estar dando certo.

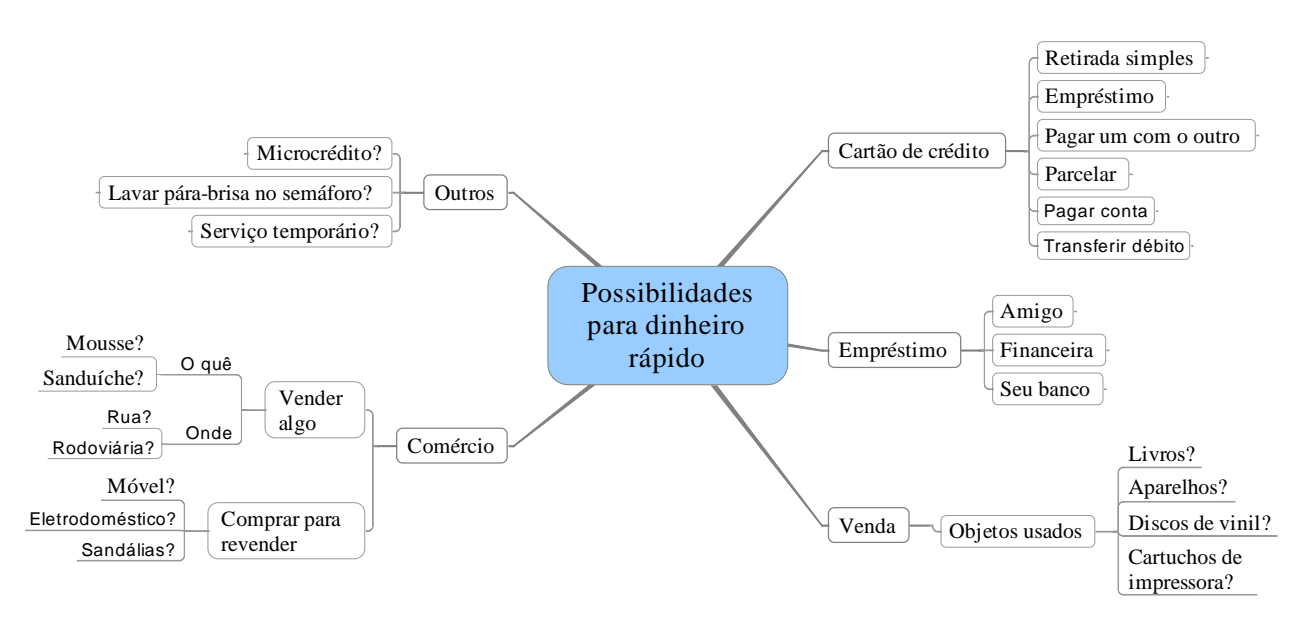

Se você rejeitar alguma possibilidade, como "Lavar pára-brisas no semáforo", tudo bem; apenas considere que nossos limites e restrições estão às vezes relacionados às circunstâncias, e por vezes

não temos ou não enxergamos alternativa. Quanto mais possibilidades tiver o mapa mental, menor a chance de termos que fazer algo que não queremos.

Alguns tópicos dos cartões de crédito talvez mereçam explicação. A empresa pode oferecer a possibilidade de você transferir seu saldo de outro cartão, a juros aceitáveis. Alguns permitem que você pague contas normais, a uma taxa de até 2%. Outro pode lhe conceder um empréstimo mediante um telefonema.

Esse mapa mental é natural e eminentemente *evolutivo*: a qualquer momento você pode ter uma nova idéia, seja a partir de seus próprios pensamentos, seja a partir de uma fonte externa. Cada idéia também pode evoluir. Por exemplo, houve uma época em que vendíamos pão-de-queijo no trabalho. Pães-de-queijo têm alguns inconvenientes: têm que ser assados próximos do momento da venda, endurecem e são chatos de assar por serem muito sensíveis à distribuição de temperatura do forno. Trocar o produto para sanduíches naturais melhorou bastante o processo e os resultados.

## *Viagem*

### **Preparação da bagagem**

De maneira geral, todos nós sabemos o que levar como bagagem, mas às vezes esquecemos algo, que pode até nem ser crítico, mas que tornaria a viagem algo melhor (se você nunca esquece nada, pule este uso!). Você pode fazer uma lista de verificação com todas as possibilidades – um checklist -, mas, como diferentes viagens têm diferenças com relação ao que é necessário levar, ainda não estaria totalmente adaptado a uma viagem específica.

Vamos ver duas abordagens: na primeira, é-lhe fornecido o peixe, na outra, você aprende a pescar.

#### **Abordagem 1: possibilidades**

Nesta solução, você usa um mapa mental com uma lista de *possibilidades* para o que deve fazer e levar. Sendo as viagens potencialmente diferentes em alguns aspectos, você provavelmente terá que fazer adaptações e suprir itens, tanto no mapa mental em si quanto na hora de aplicá-lo a uma viagem específica.

Você pode usar um mapa mental assim como *plano* – segue-o para pegar os itens – ou, o mais provável, como *checklist* – pega os de que se lembra e depois confere na lista se esqueceu algo.

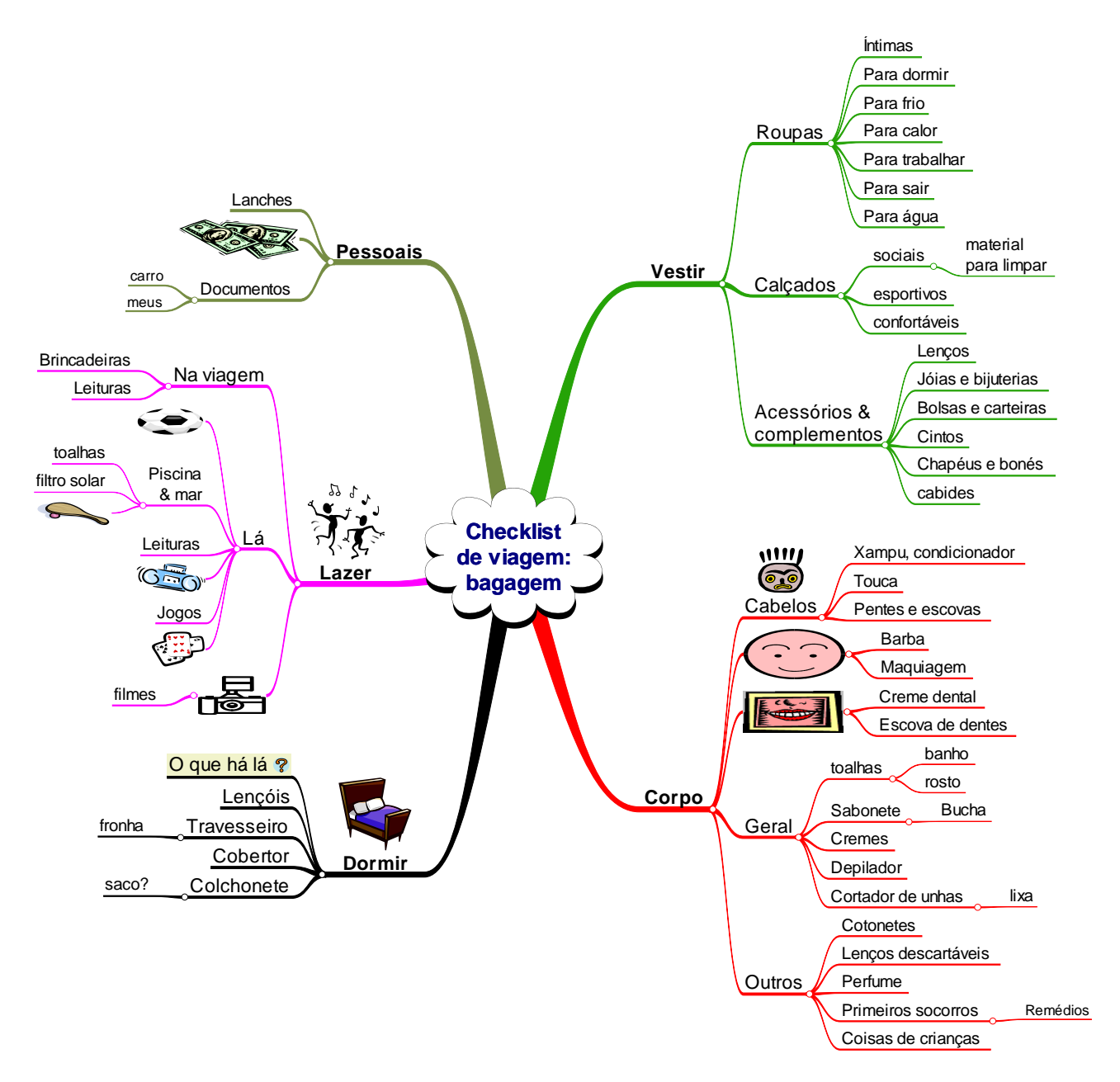

#### **Abordagem 2: Buscando informações**

Ela estava arrumando a mala. Um pouco ansiosa com a viagem, achava que estava esquecendo algo, mas não tinha idéia do que poderia ser. Eu disse: "Pense no que você vai fazer lá.", e fiz então algumas sugestões: "Você vai dormir"; ela lembrou-se de que não estava levando roupa para dormir. "Vai acordar, e pentear o cabelo"; lembrou-se da escova. "Vai tomar banho"; lembrou-se do xampu.

Cem por cento de acerto nas primeiras tentativas de uso desse método pode ser considerado excelente, mas o importante aqui é o *processo*: você usa como *referência* para definir o que leva como bagagem *o que supõe que vai fazer e acontecer lá*.

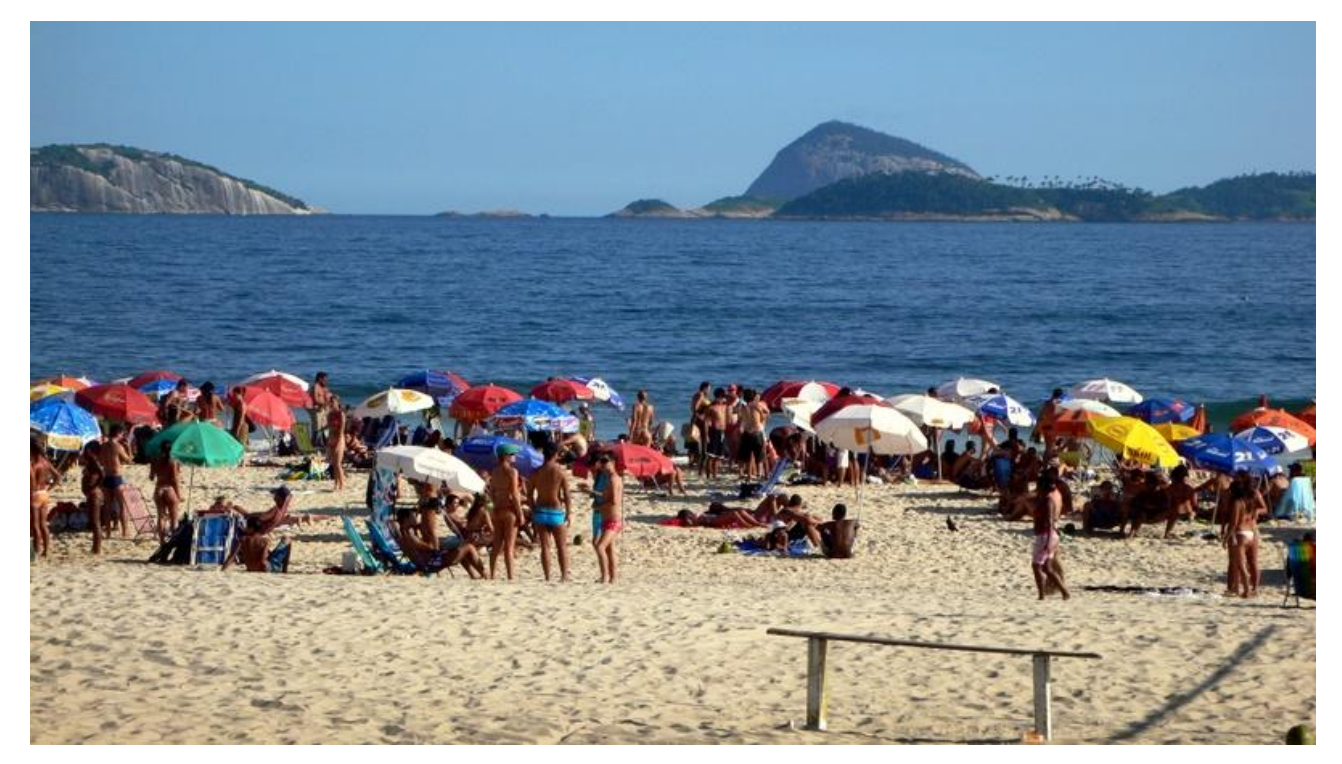

Em outras palavras, você tem que *visualizar-se no destino*: o que enxergar lá é que vai lhe guiar nas definições. Assim, se você vai à praia, visualiza-se lá e observa: você sob uma barraca, sentado em uma cadeira, comendo um peixe. Uma vez com essa cena, pode avaliar: haverá lá barraca e cadeira, ou será melhor levar? Então você pode visualizar um vendedor de sorvetes, e você comprando e pagando: ops, preciso de dinheiro vivo. Neste caso, claro, você pode optar por pensar nisso quando já estiver lá. A propósito, o sol está ferindo seus olhos?

Que você vai levar roupas é óbvio, mas em que quantidade? Para isso, você precisa ter uma boa idéia do que vai fazer, de quantos dias vai ficar lá e se vai poder lavá-las. Por exemplo, se a viagem é de negócios por um dia, um terno é suficiente, e você pode até ir vestido com ele. Mas se é uma semana, um terno apenas pode não ser suficiente. Novamente a estada é a referência básica para as escolhas.

Poderia também lhe ocorrer que vê algo no horizonte que pode ser um barco, ou talvez aves, e você gostaria de ver o algo mais de perto. Isso o inspira a levar um binóculo.

Compare essa situação com outra, na qual você vai viajar, mas não sabe o que vai fazer lá, quantos dias vai ficar e como está o tempo no destino: como planejar a bagagem?

**Alcance da visão** - Até onde vai essa visão? Pode ir até depois que você voltar. Por exemplo, você visualiza que já voltou e a viagem será apenas uma boa lembrança. Será que você vai se lembrar de tudo que é bom lembrar? Bem, melhor levar uma máquina fotográfica ou filmadora. Pensando bem, esse "depois" da viagem é que fornece sentido para que você leve tais equipamentos: você filma e tira fotos para refrescar sua memória depois e talvez para mostrar para amigos.

#### **Usando um mapa mental**

Um possível obstáculo a usar a visualização é a *estabilidade das imagens*. Você está acostumado a pensar essas coisas muito intuitiva e rapidamente, e talvez, ao fazê-lo conscientemente, não consiga estabilizar as cenas por tempo suficiente para analisá-las e explorálas. Neste caso, você pode usar um mapa mental como apoio para essa atividade. Esse mapa mental representa basicamente a *estrutura* da viagem, que primariamente consiste de ida, estada e volta. Ida e volta têm *trechos*, com paradas entre eles. A estada pode ser visualizada com perguntas do tipo o que, como, quando e onde. Por exemplo, perguntar o que você vai fazer lhe conduz a pensar nas possíveis atividades uma vez que esteja no destino.

Aqui usamos uma característica dos mapas mentais, que é ajudar a sustentar uma representação mental: enquanto você estiver olhando um tópico, para interpretá-lo terá que visualizar cenas apropriadas. Se você tiver um plano de viagem, ele será seu guia natural para essa simulação de viagem ou "viagem mental".

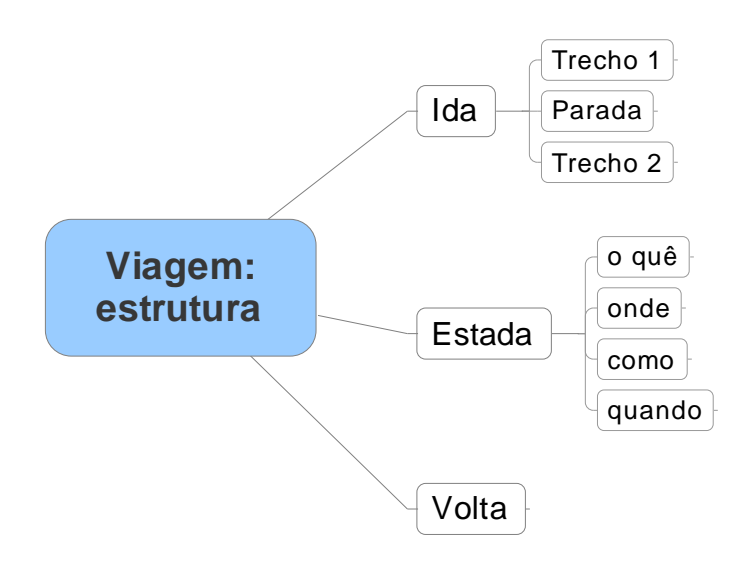

Esse mapa mental contém apenas a estrutura; para obter inspirações, você deve preencher os tópicos, física ou mentalmente, com conteúdo, no caso possíveis elementos e acontecimentos da sua viagem.

Se quiser, pode usar como apoio um outro mapa mental de aspectos a serem procurados na visualização da imagem, como o abaixo. Por exemplo, o aspecto transporte se aplica a ida, estada e volta, assim como o clima, distração e necessidades. Já objetivos e responsabilidades estão mais ligados à estada.

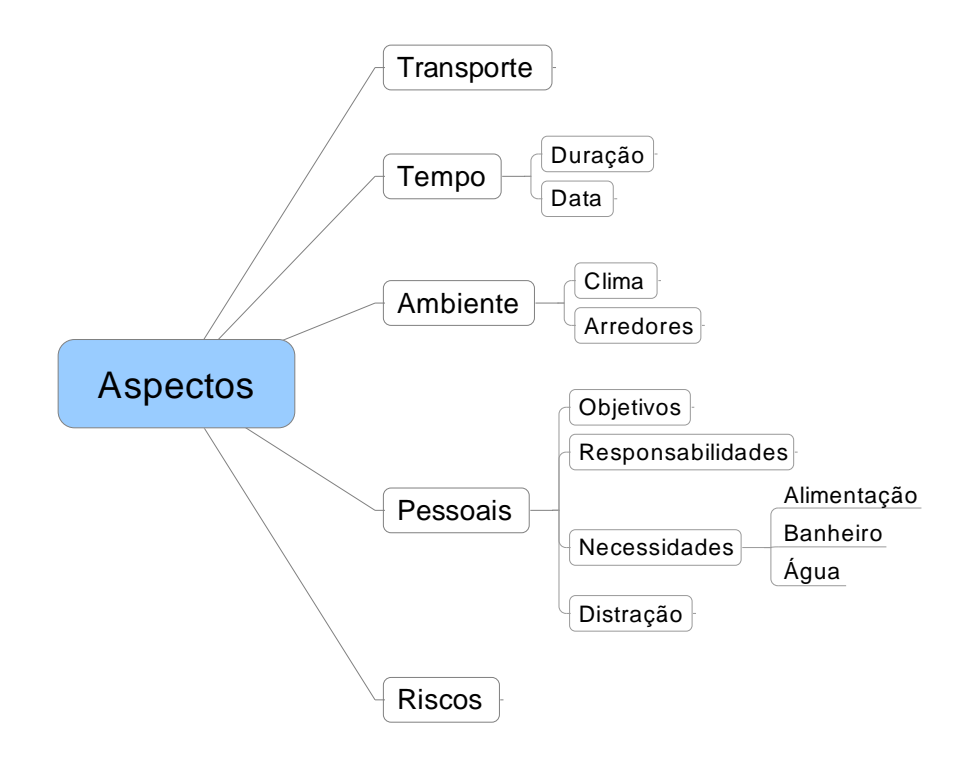

#### **Enfoque de riscos**

O que você encontra quando visualiza é bastante influenciado pelo que você procura. Acima, por exemplo, se você procurar pelo que vai *fazer,* encontra atividades; procurando pelo que você vai *precisar*, encontra dinheiro e outras coisas.

Algo que você pode procurar para melhorar a viagem é *pelo que pode não sair como previsto ou desejado*; encontrando, você pode se preparar. Por exemplo, se você vai viajar de ônibus à noite, pode prever que talvez tenha dificuldade para dormir, e então pode resolver levar um pequeno travesseiro para ter maior conforto. Às vezes melhores definições vão depender da experiência; por exemplo, você pode escolher uma poltrona na primeira fila porque tem mais espaço para as pernas e a entrada e saída são mais rápidas, e durante a viagem descobre que o motorista acende várias vezes a luz da cabine. Com base nessa possibilidade, terá opções, por exemplo, de trocar de assento ou levar uma máscara para cobrir os olhos.

Em síntese, encontrar e lidar com os riscos, pelo menos os mais importantes e prováveis, permite que você se previna contra eles, e aumenta as probabilidades de sucesso e de ter uma melhor experiência geral de viagem.

# **Parte 3 – Carreira**

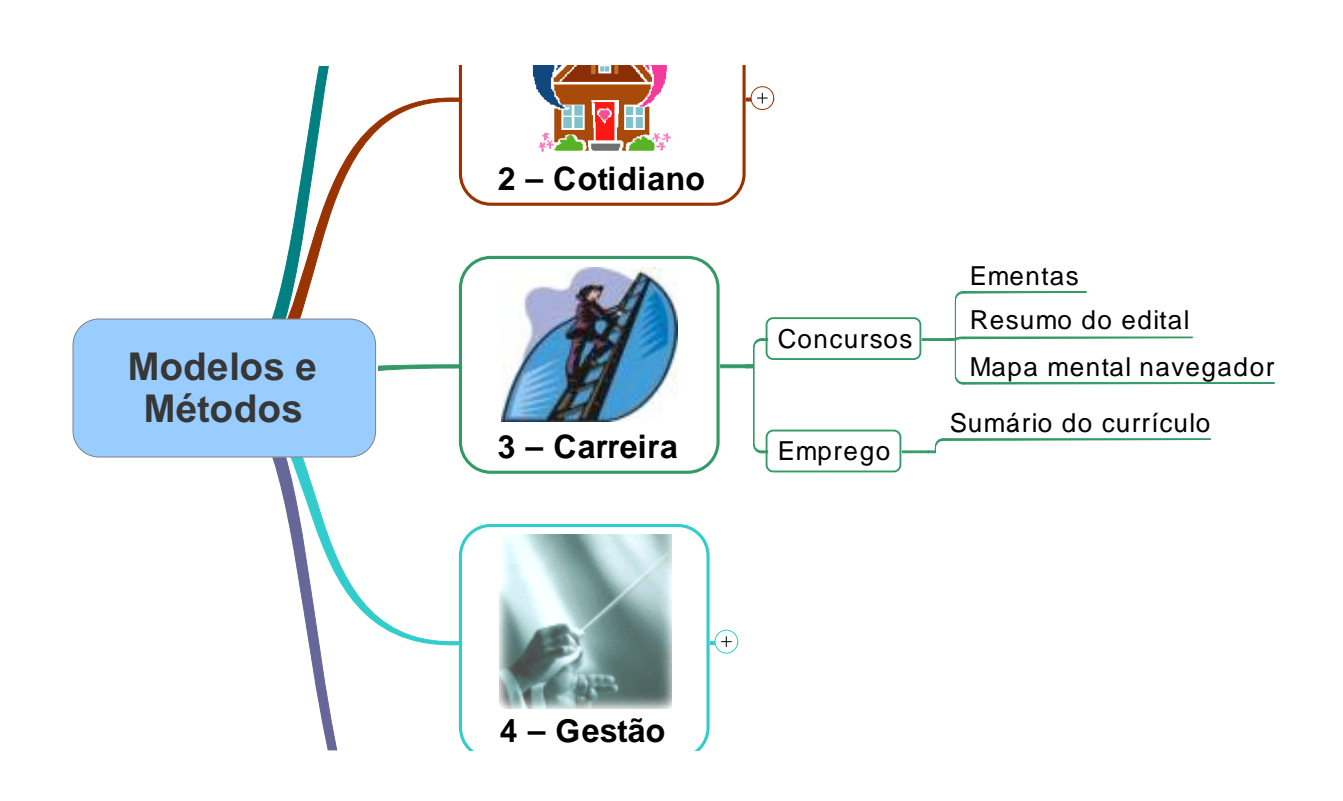

## *Concursos*

Concurseiros costumam ser os que mais precisam de produtividade, tanto por estarem submetidos a muito conteúdo quanto por muitas vezes terem outras atividades que competem com a dedicação aos concursos. Veja nesta seção algumas opções para esse quadro.

O sucesso em concursos também depende de objetivos, planejamentos e outros aspectos da inteligência em geral; veja também a respectiva parte desta obra.

### **Ementas**

Uma das características gerais de concursos é envolver várias disciplinas, e portanto várias provas, com bastante conteúdo. Este, embora estruturado, tipicamente é descrito priorizando-se a redução do espaço ocupado, como no exemplo abaixo.

CONHECIMENTOS BÁSICOS DE INFORMÁTICA: 1 Conceitos de Internet e de Intranet. 2 Conceitos básicos e modos de utilização de tecnologias, ferramentas, aplicativos e procedimentos associados a Internet/Intranet. 2.1 Ferramentas e aplicativos comerciais de navegação, de correio eletrônico, de grupos de discussão, de busca e pesquisa. 2.2 Conceitos de protocolos, World Wide Web, organização de informação para uso na Internet, acesso a distância a computadores, transferência de informação e arquivos, aplicativos de áudio, vídeo, multimídia, uso da Internet na educação, negócios, medicina e outros domínios. 2.3 Conceitos de proteção e segurança. 2.4 Novas tecnologias. 3 Conceitos básicos e modos de utilização de tecnologias, ferramentas, aplicativos e procedimentos de informática: tipos de computadores, conceitos de hardware e de software. 3.1 Procedimentos, aplicativos e dispositivos para armazenamento de dados e para realização de cópia de segurança (backup). 3.2 Conceitos de organização e de gerenciamento de arquivos, pastas e programas, instalação de periféricos. 3.3 Principais aplicativos comerciais para: edição de textos e planilhas, geração de material escrito, visual e sonoro. 4 Conceitos dos principais sistemas comerciais. ATUALIDADES: Tópicos relevantes e atuais de diversas áreas, tais como política, economia, sociedade, educação, tecnologia, energia, relações internacionais, desenvolvimento sustentável, responsabilidade socioambiental, segurança e ecologia, e suas vinculações históricas.

Esse formato tem inconvenientes para uso, porque na prática você não usa o todo e sim um item de cada vez. Um pouco de organização espacial e formatação já ajuda:

#### **CONHECIMENTOS BÁSICOS DE INFORMÁTICA**

**1 Conceitos de Internet e de Intranet**.

#### **2 Conceitos básicos e modos de utilização de tecnologias, ferramentas, aplicativos e procedimentos associados a Internet/Intranet**.

2.1 Ferramentas e aplicativos comerciais de navegação, de correio eletrônico, de grupos de discussão, de busca e pesquisa.

2.2 Conceitos de protocolos, World Wide Web, organização de informação para uso na Internet, acesso a distância a computadores, transferência de informação e arquivos, aplicativos de áudio, vídeo, multimídia, uso da Internet na educação, negócios, medicina e outros domínios.

2.3 Conceitos de proteção e segurança.

2.4 Novas tecnologias.

**3 Conceitos básicos e modos de utilização de tecnologias, ferramentas, aplicativos e procedimentos de informática: tipos de computadores, conceitos de hardware e de software.**

3.1 Procedimentos, aplicativos e dispositivos para armazenamento de dados e para realização de cópia de segurança (backup).

3.2 Conceitos de organização e de gerenciamento de arquivos, pastas e programas, instalação de periféricos.

3.3 Principais aplicativos comerciais para: edição de textos e planilhas, geração de material escrito, visual e sonoro.

#### **4 Conceitos dos principais sistemas comerciais**

#### **ATUALIDADES**

Tópicos relevantes e atuais de diversas áreas, tais como política, economia, sociedade, educação, tecnologia, energia, relações internacionais, desenvolvimento sustentável, responsabilidade socioambiental, segurança e ecologia, e suas vinculações históricas.

Uma possibilidade interessante é mapear os conteúdos, como no próximo mapa mental.

Elaborar um mapa mental muitas vezes permite identificar mais rapidamente problemas de estruturação de idéias, e foi o que aconteceu neste caso:

- O item 1 tem interseções com o 2. Por exemplo, "protocolo" é um conceito de redes e está implícito no 1, mas também está no 2. O mesmo para "World Wide Web".

- O item 3, "Conceitos básicos e modos de utilização de tecnologias, ferramentas, aplicativos e procedimentos de informática" pode ser representado mais sinteticamente como "Computação básica" ou "Informática básica".

- O item 3.2 de fato relaciona elementos de sistemas operacionais, mas esse termo nem foi mencionado.

- Os itens 1 e 2 dependem do 3, que é mais básico; este portanto deveria vir antes.

Elaborar o mapa mental também permitiu eliminar várias palavras repetidas ou desnecessárias na estrutura nivelada e contextualizada do mapa mental. Por exemplo, na expressão "gerenciamento de arquivos e pastas", "e pastas" pôde ser eliminado, já que gerenciamento de arquivos envolve o de pastas.

#### **Outras possibilidades**

Além de proporcionar uma perspectiva estruturada do conteúdo, mais fácil de consultar, tal mapa mental pode ser usado para controle do já estudado ou dominado. Os conteúdos não especificados, como "Novas tecnologias", não podem ser estudados enquanto não se souber quais são essas tecnologias; o subtópico correspondente pode ser detalhado com subtópicos para cada tecnologia.

Também links para fontes de conteúdo podem ser inseridos.

Além disso, se você vai participar de mais de um concurso, tendo os dois mapeados fica mais fácil compará-los e identificar os conteúdos comuns.

#### **Produtividade**

Para obter maior produtividade no mapeamento de ementas, você pode, a partir do arquivo original, copiar o texto, colá-lo em um editor de texto e ajustá-lo para um formato de importação do programa de mapas mentais; veja o Apêndice 3 – Técnicas de software.

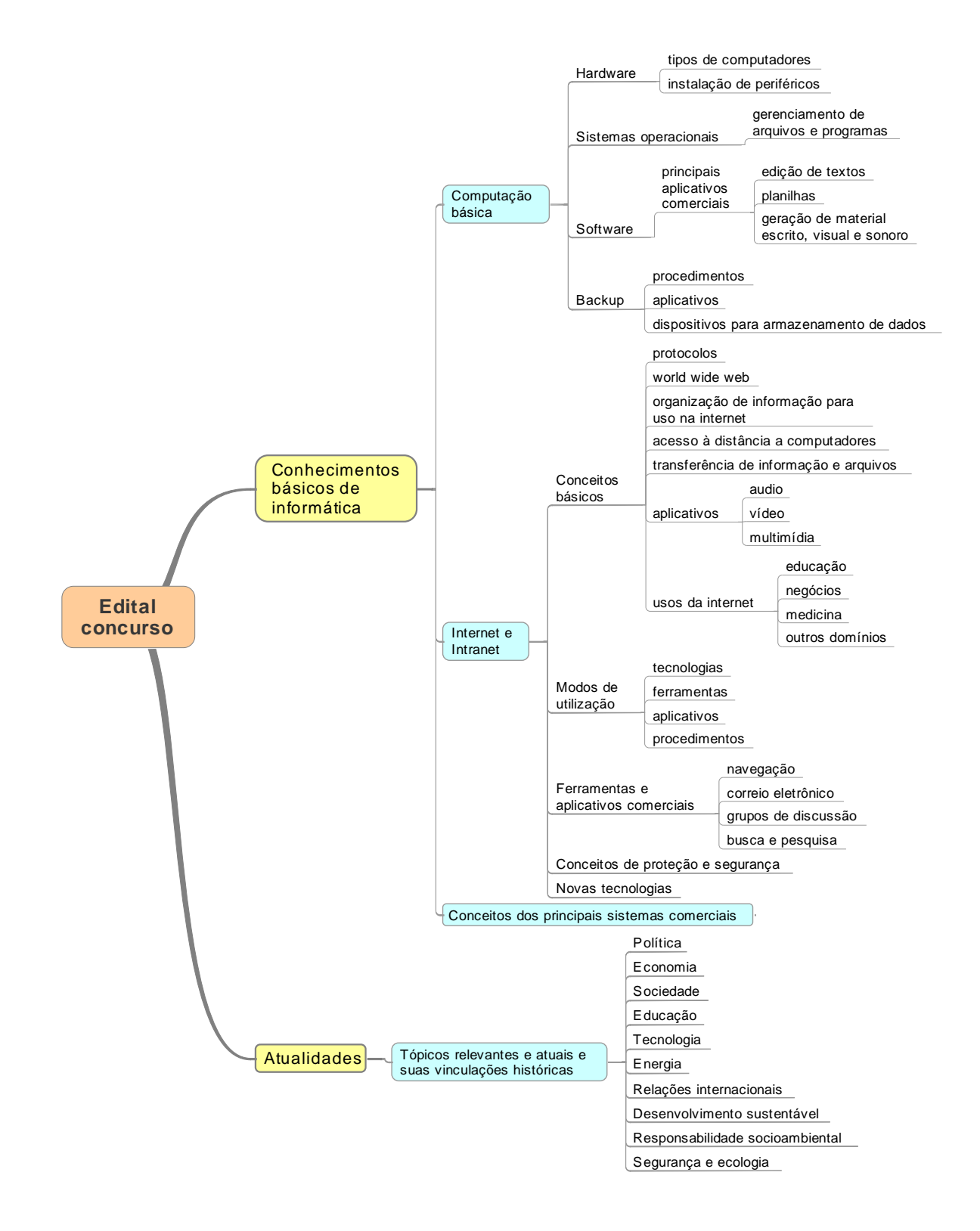

# **Parte 4 – Gestão**

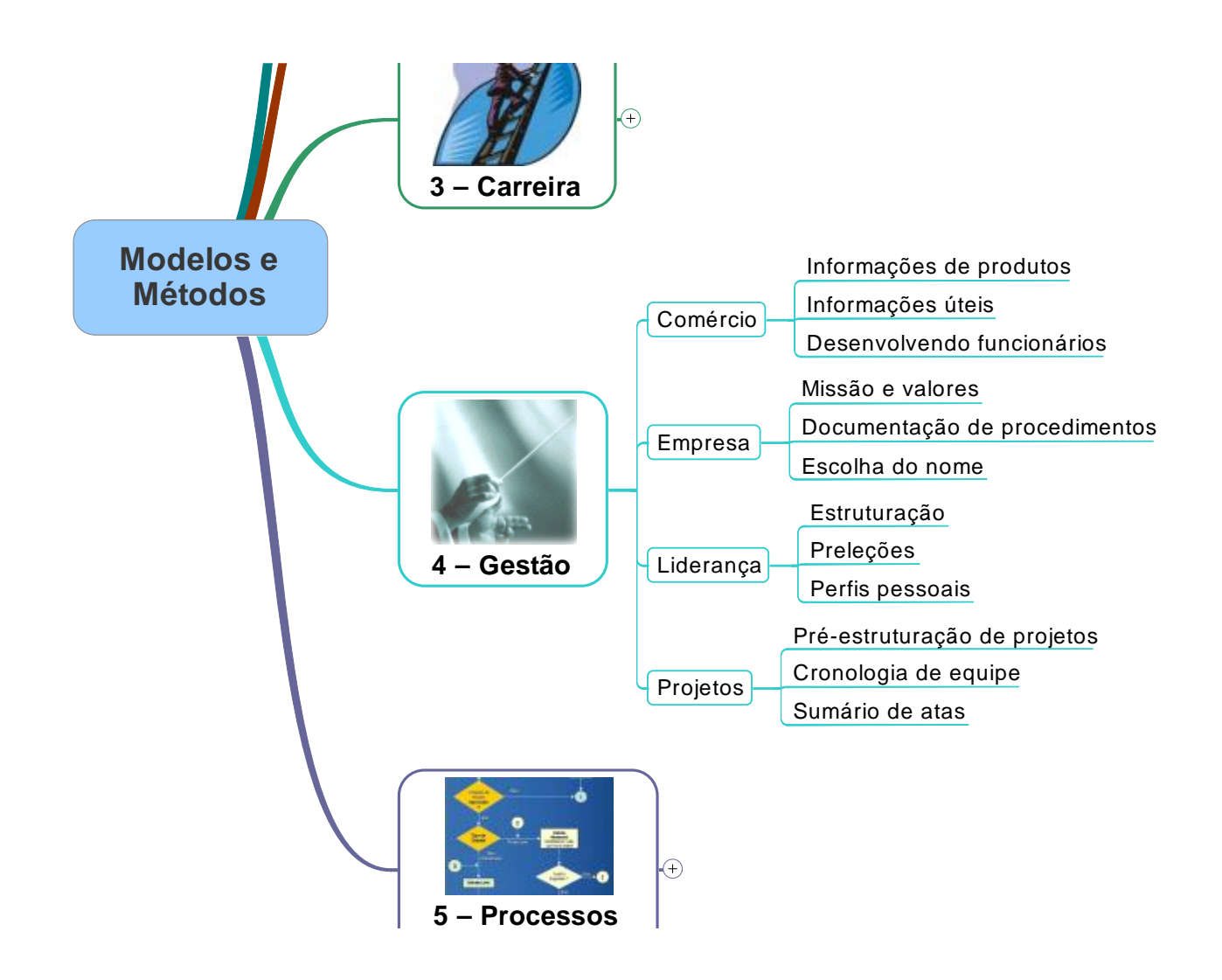

# *Comércio*

### **Informações de produtos**

Uma direção atual do comércio, em muitas linhas de produtos, é oferecer opções: onde antes eram 3 tipos de xampu, agora podem ser 10 ou 15; onde havia 1impador, agora há meia dúzia de variações. Se você tem um cachorro, sabe que para escolher a ração tem que considerar se filhote ou adulto, nacional ou importada, marca e eventualmente variações da marca e sabores. Uma pesquisa do Inmetro em 2007 identificou 106 marcas de rações para cães, de 50 fabricantes diferentes, não incluídas aí as variedades de uma mesma marca ("para adultos", "para filhotes", "sabor carne", "sabor vegetais", etc.). Isso para não mencionar os celulares, que, além de muitos, ainda são combinados com planos. Claro que nem todas as opções estarão acessíveis, mas, como via de regra procuramos escolher a melhor opção, quanto mais opções, mais complexo o processo de escolher. E talvez o risco mais chato aqui seja escolher e descobrir depois que havia opção melhor em algum aspecto importante.

Uma loja pode ajudar o cliente a escolher com um mapa mental ou mesmo um vendedor a vender sumarizando informações de produtos em um mapa mental. Por exemplo, um mapa mental de rações para cães poderia ter a seguinte estrutura:

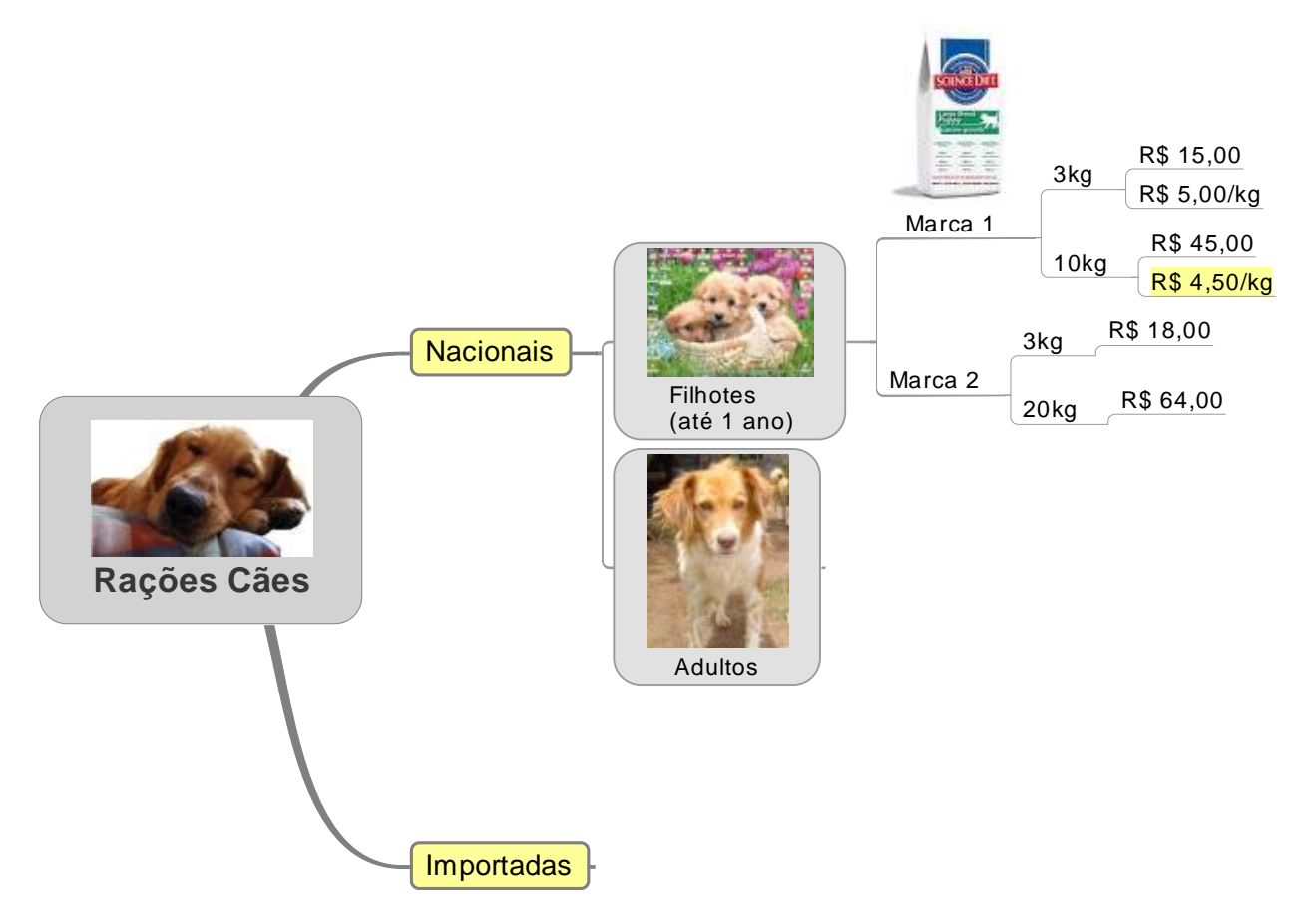

Note que os ramos funcionam como filtros para o cliente. Se ele tem um critério de só comprar rações nacionais e tem um filhote, seu escopo de atenção no mapa mental é só o ramo superior. Quanto mais os níveis superiores, que são organizadores, refletirem a prioridade de critérios do cliente, melhor será a filtragem de opções.

Se o mapa mental não será disponibilizado ao cliente, mas usado pelo vendedor, em particular se iniciante, este pode fazer perguntas ao cliente com base no mapa mental (memorizado ou não): "Nacional ou importada?" ou "Filhote ou adulto?". E a imagem da embalagem ajuda ambos a encontrar o produto na prateleira. Também o vendedor pode aproveitar as horas vagas para estudar e se preparar melhor.

Pode-se ir mais além, quando se pensa sob a perspectiva do cliente. Um dos critérios deste tipicamente é custo-benefício. Uma informação interessante, portanto, é o preço por quilo, de forma que o cliente possa rapidamente fazer a comparação tanto entre embalagens distintas da mesma ração quanto entre marcas. Isso foi feito em uma parte do exemplo acima, e inclusive a melhor relação custo-benefício foi destacada em amarelo.

Pense no possível impacto na experiência de loja do cliente (veja o uso 'Desenvolvendo funcionários' nesta seção) o fato de ele encontrar prontas ou facilmente acessíveis as informações que ele teria que procurar ou calcular por si mesmo. Para os consumidores, seria sem dúvida fantástico, e a reputação da loja daria um salto. Tivemos a oportunidade outro dia de testemunhar um bom exemplo disso: na loja de malas, o vendedor sabia sem pensar todas as variedades e variações de modelos, onde estavam e ainda seus preços à vista, a prazo e com desconto.

# **Parte 5 – Processos e atividades**

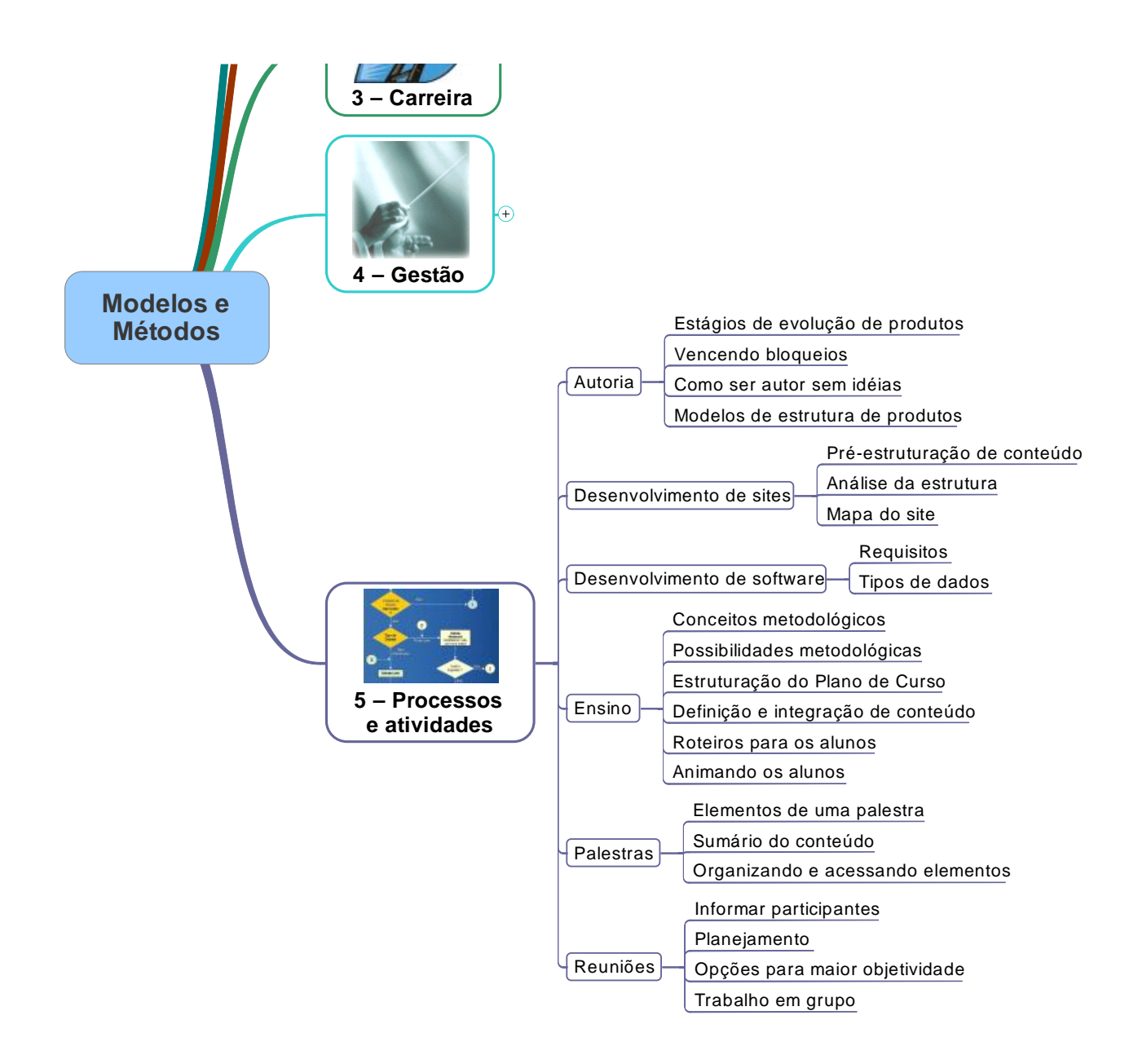

## *Autoria*

Quando você é autor, deve ter as idéias, desenvolvê-las, preparar um produto e entregá-lo. Ter muitas idéias implica em controle e organização para produzir melhor e evitar perdas. Ter poucas idéias pode afetar a qualidade dos produtos, em particular quando há compromissos com prazos.

Veja nesta seção modelos e métodos para geração, controle e organização de idéias e produtos relacionados à autoria. Nosso foco aqui é na autoria de textos, como uma matéria para um site ou blog, um livro, artigo, coluna ou outra matéria para publicações em geral.

### **Estágios de evolução de produtos**

Este método é para autores que fazem contribuições regulares para jornais, revistas e sites, podendo também servir para livros, talvez receitas culinárias, campanhas de publicidade, mapas mentais e o que quer que constitua produto entregável de pessoas que têm mais idéias do que conseguem controlar apenas mentalmente

Autoria requer idéias, tipicamente na forma de inspirações, aquelas idéias que irrompem na consciência. Das inspirações, algumas vêm tão completas e tão maduras que é só pôr no papel ou arquivo; já outras não sabemos se são boas o bastante para uma matéria completa, mas as registramos para avaliação posterior. Por outro lado, mesmo as que já estão redigidas podem evoluir e no mínimo precisam ser revistas. Pode haver também aquelas matérias para as quais temos as idéias básicas, essenciais, mas falta a redação.

Em síntese, nossas idéias passam por *estágios de evolução* – maturação seria outro bom nome -, que vão desde a inspiração inicial até a publicação. Podemos ter dezenas de tais matérias, cada uma em um estágio. Havendo multiplicidade, surge o potencial de haver problemas de localização, controle, organização, lembrança.

Veja aqui um método de controle de tais múltiplos produtos e como usar mapas mentais para implementar esse método.

#### **O método**

A essência do método para controle dos estágios de evolução de produto é a caracterização dos estágios, que devem atender a todas as possibilidades. Nós usamos os estágios descritos a seguir.

**Publicável** – A matéria está revista e pronta para publicação.

**A revisar** – A matéria já está estruturada, redigida e você já decidiu que será publicada, mas quer ainda fazer uma revisão, por exemplo para achar erros de digitação ou gramática.

**Em desenvolvimento** – Matérias cuja principal característica é estarem incompletas.

**A avaliar** – idéias soltas que você não sabe se serão interessantes, úteis, publicáveis, mas você sente que têm algum potencial.

**Publicadas** – Matérias já disponibilizadas. Este estágio pode ou não ser mantido, depende de você achar alguma utilidade para ele. Uma razão possível é para fazer uma revisão da matéria já no site, por exemplo.

**Rejeitadas** – O fato de rejeitarmos uma idéia não significa que ela não poderá ser útil no futuro. Novas idéias podem melhorá-la, ou ela pode conduzir a outra idéia melhor, ou ainda ela pode ser útil para enriquecer uma parte de uma matéria em desenvolvimento. Eventualmente você pode se esquecer de que rejeitou a idéia ou porque o fez. Assim, pode ser uma boa opção preservar o histórico da rejeição.

Direitos autorais reservados. Para uso somente do adquirente.

Um mapa mental para implementar essa estrutura de estágios poderia ficar como o abaixo. Note:

- Um tópico de uma matéria publicada contém o link para a mesma.
- Um tópico de matéria não publicada contém um link para o respectivo arquivo, se já criado.
- O tópico 'A avaliar' contém temas e as idéias já encontradas para o tema, ainda dispersas.

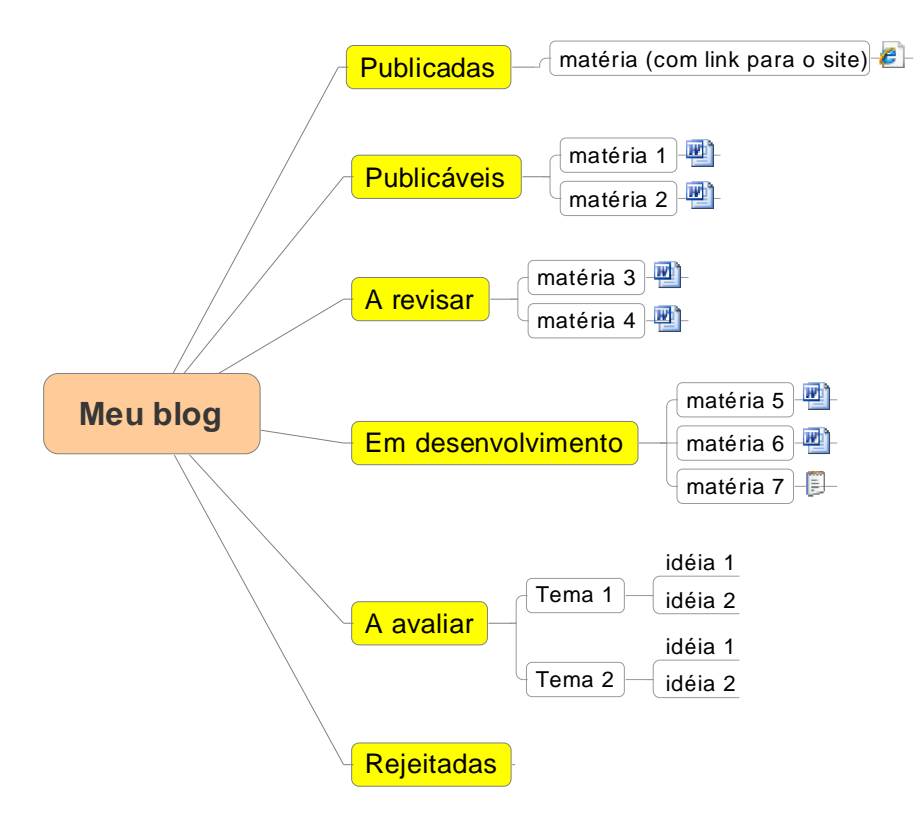

#### **Usos típicos**

Na hora de publicar ou enviar para publicação, você abre o mapa mental, procura as matérias no estágio *Publicável* e escolhe uma. Após disponibilizá-la, atualiza seu estágio.

No dia a dia, você abre o mapa mental e passa pelas matérias em desenvolvimento, abrindo cada arquivo, relendo a matéria e acrescentando novas idéias. Eventualmente você dará uma olhada nas rejeitadas para um novo olhar, nunca se sabe. Uma avaliação que você faz de cada matéria é seu estágio: uma em desenvolvimento já estruturada e com o texto maduro tipicamente poderá ser promovida ao estágio de *A revisar*, o que é feito simplesmente arrastando-se o tópico com o mouse.

Uma opção potencialmente boa, conforme a sua rotina ou se você costuma ter novas idéias em locais impróprios, é imprimir as matérias e carregá-las consigo. Em alguma espera você saca a papelada e aproveita o tempo para fazer o que faria no computador. Quando puder acessá-lo, faz as atualizações.

#### **Vantagens**

Talvez a melhor vantagem dessa estrutura seja na hora de enviar algo para publicação: basta procurar as matérias no estágio *Publicável*.

Outra vantagem significativa é sossego: sabendo que tem pelo menos uma matéria publicável, você não se estressa com questões de ter que produzir material de qualidade de última hora. Não se estressando, ao se dedicar às matérias, fica tranqüilo para esperar novas idéias, incubar, fazer pesquisas de aprofundamento e outras ações que acabam garantindo maior qualidade nos seus produtos.

Direitos autorais reservados. Para uso somente do adquirente.

E como mapas mentais e seu conteúdo nos ajudam a estruturar o pensamento, diante de uma nova idéia, fica mais fácil saber onde encaixá-la, seja em uma matéria existente ou em desenvolvimento, seja como idéia a avaliar ou como detalhe de algum tema. Claro, sempre poderá surgir uma nova idéia para produtos prontos ou quase prontos; nesse caso, temos que fazer uma escolha nem sempre confortável de mexer ou não.

#### **Variações**

**Mapa mental como etapa** - Caso você adote a elaboração de um mapa mental da matéria como etapa, pode incluir um estágio próprio ou um subtópico com um link para o arquivo do mapa mental. Quando começa a redigir no formato final, a matéria é então promovida ao estágio 'Em desenvolvimento'. Uma vantagem aqui é que você pode incluir o mapa mental com parte da matéria, se apropriado e cabível.

**Há uma unidade estrutural** - Uma variação do método ocorre quando sua obra é estruturada uniformemente, isto significando que ela é composta por alguma unidade construtiva. Um exemplo seria esta obra, que é composta por *usos* de mapas mentais. A sua obra poderia ser de contos, poemas ou casos, por exemplo.

Neste caso, você pode manter um mapa mental para os possíveis componentes da obra, com pequenas modificações nos estágios: ao invés de 'Publicável', o estágio correspondente seria 'Pronto'.

O estágio da obra como um todo seria um reflexo dos estágios dos componentes: quando já tiver quantidade suficiente nos estágios 'Pronto' e 'A revisar', você já começa a pensar em publicação. Se a obra é dividida em partes, você pode ter ramos para cada parte, cada uma com seu grupo de estágios. E se forem muitas opções, você pode até pensar em publicar dois volumes: forma o primeiro com os 'prontos' atuais e passa a desenvolver o próximo a partir do que sobrar.

**Organização por incerteza** – As matérias ou produtos podem ser também classificadas em três tipos, com base no grau de certeza e incerteza que você tem a respeito da sua qualidade. Para algumas, você tem convicção de que são ou ficarão boas. Para outras, você tem conteúdo e elas podem até estar desenvolvidas, mas você ainda não se convenceu. Para outras ainda, você tem pouco conteúdo, insuficiente até mesmo para deliberar se são ou ficarão boas. Vamos chamar a esses grupos: SIM, TALVEZ e A AVALIAR.

No grupo SIM, a matéria pode estar pronta para ser entregue, pode estar em revisão e até em desenvolvimento. Um critério que adotamos é que só podemos ter certeza de que uma matéria será publicada quando ela estiver estruturada, isto é, com seções definidas e as idéias bem encaixadas nas seções.

No grupo TALVEZ, também pode haver estágios de desenvolvimento, mas nunca uma matéria estará pronta para ser disponibilizada. Uma matéria pode estar já em revisão, mas você não está convicto, e ela então fica neste grupo. Aqui também podem ficar as matérias com conteúdo mas sem estrutura definitiva, e as idéias que prometem mas precisam de mais trabalho, ou seja, a desenvolver.

Já o grupo A AVALIAR tipicamente conterá apenas matérias em desenvolvimento e idéias soltas.

O mapa mental poderia ficar como o modelo a seguir. Como as situações pessoais podem ser distintas, a melhor estrutura para o mapa mental para você pode ser também distinta das sugestões apresentadas. A melhor estratégia para encontrar a estrutura ideal é partir de uma estrutura e usá-la, aperfeiçoando-a através do feedback da experiência até que estabilize.

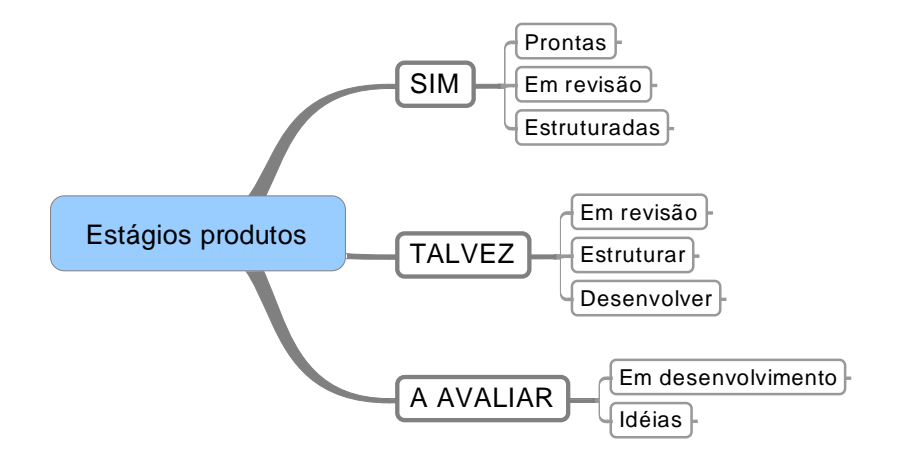

## *Ensino*

O ensino é algo sistemicamente complexo. Primeiro, envolve vários níveis, desde federais, estaduais, municipais, escolares, gerenciais, administrativos, de alunos e seus pais. Segundo, envolve conteúdos extensos e variados, com relações entre si. Terceiro, envolve metodologias e conceitos sobre seres humanos e sua inteligência, didática, aprendizagem e recursos. Quarto, o professor é um dos profissionais dos quais se espera mais competências: conhecimentos dos seus conteúdos, comunicação, incluindo oratória, relacionamento, planejamento, autoridade e estabelecimento de disciplina, eventualmente criatividade. O professor ainda deve ter conhecimentos sobre como o ser humano funciona e aprende, sobre seus alunos, em geral e individualmente, e eventualmente sobre outras disciplinas correlatas.

Complexidade requer estrutura, método, planejamento. O ideal seria dispor de uma metodologia completa de ensino, que guiasse os envolvidos do início ao fim do processo de forma integrada, com apoio de software. Em não havendo ou não estando disponível tais recursos, vamos ver como mapas mentais podem ajudar nesse processo.

*Veja também: seção Aprendizagem*

### **Conceitos metodológicos**

Os conhecimentos que você deve ou pode usar para aperfeiçoar sua didática podem estar em meio a páginas e páginas de texto discursivo. Mesmo quando estruturados, os conceitos de metodologias de ensino podem ser descritos de forma fragmentada e desordenada, o que dificulta e reduz a produtividade de aprendizagem e de aplicação dos conceitos.

Um mapa mental pode melhorar esse quadro. Por exemplo, veja o mapa mental sobre o construtivismo (tradução livre, feita por um não especialista). Note o seguinte:

- A estruturação das idéias permite a estruturação do aprendizado: você pode observar o mapa mental e identificar o que já sabe e o que ainda não sabe, e planejar assim sua dedicação.

- A aplicação do conhecimento é facilitada: por exemplo, ao planejar o ensino, você pode olhar o mapa mental e procurar por princípios ou tipos de atividades possivelmente aplicáveis.

- Um novo conhecimento pode ser incorporado à estrutura, junto com seus semelhantes. Fica mais fácil também integrar experiências, porque você sabe a que tópicos elas podem ser associadas.

- Em atividades colaborativas, o mapa mental serve como referência para nivelamento de conhecimentos e para concordância e divergência. Além disso, pode ser usado para avaliação de um processo de implantação de metodologia, com identificação dos pontos específicos que estão bons e dos que precisam ser mais trabalhados.

Claro que o ideal é você ter todos os elementos da metodologia estáveis e usáveis em sua mente. Enquanto isso não ocorrer, o mapa mental funciona como recurso de integração e aprendizagem.

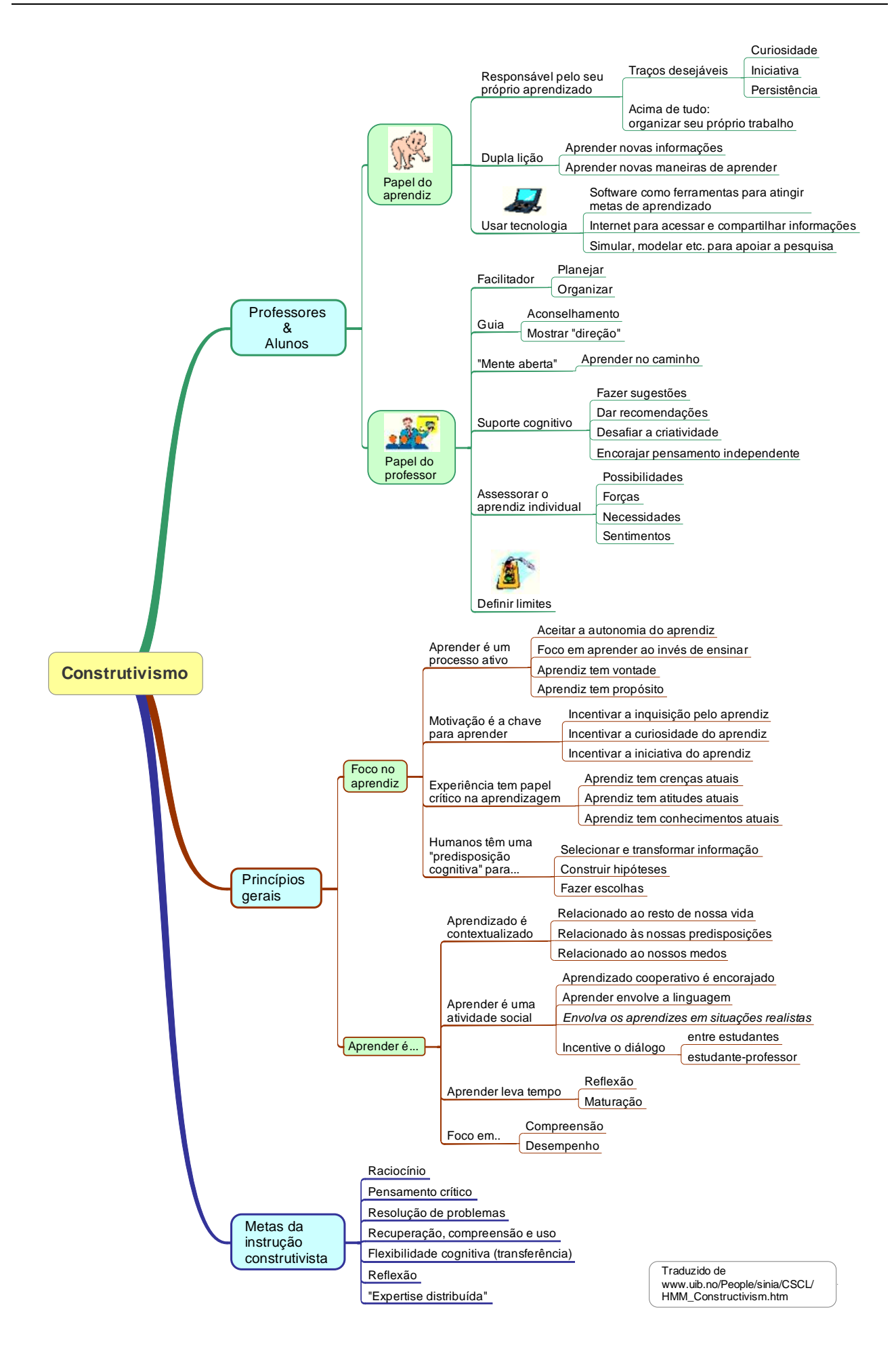

Direitos autorais reservados. Para uso somente do adquirente.

Como outro exemplo, veja o mapa mental dos domínios educativos da taxonomia de Bloom.

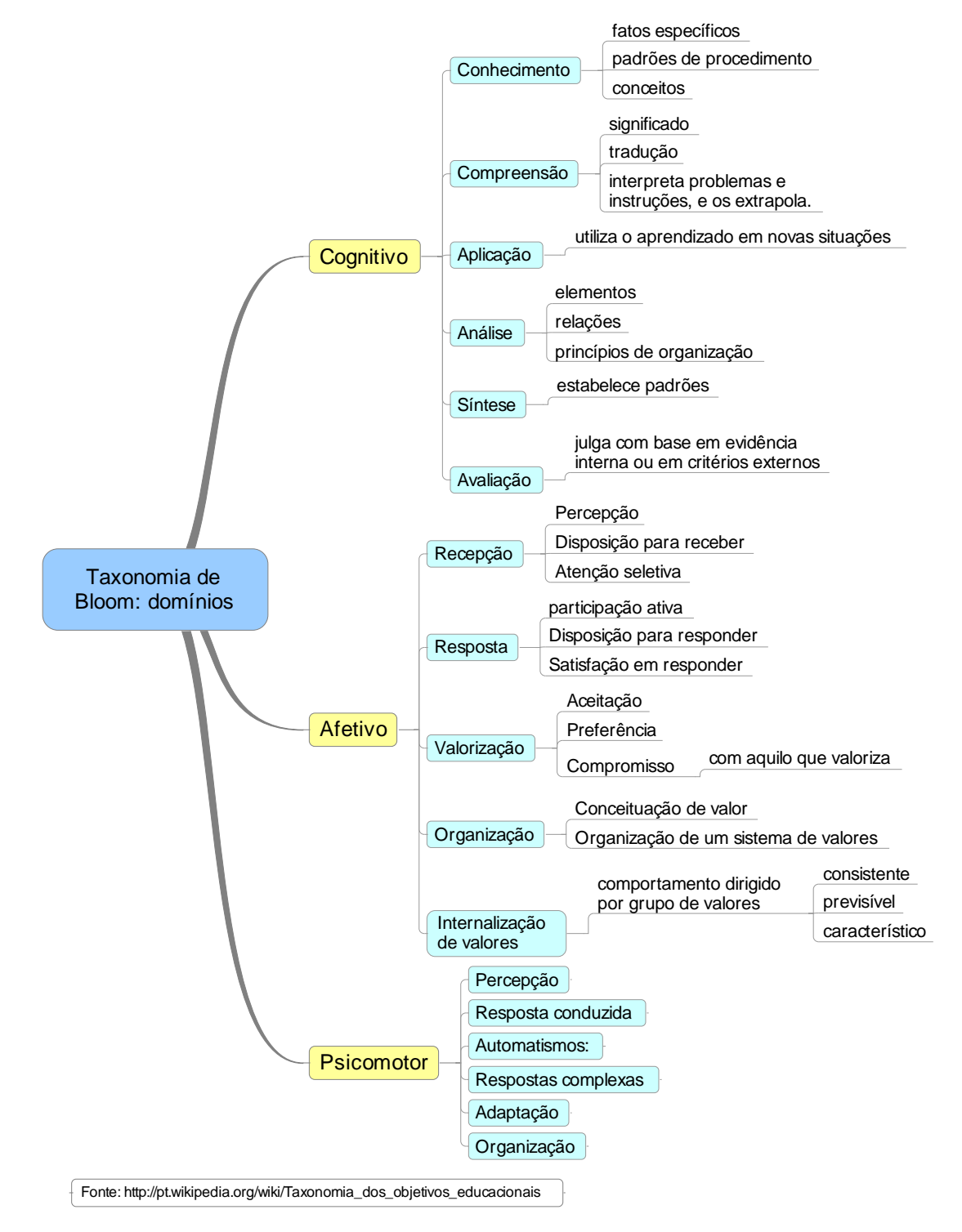

Por vezes o conhecimento estará em forma de tabela, como o detalhamento no nível cognitivo da taxonomia de Bloom (tabela parcial a seguir). A primeira coluna mostra os objetivos de aprendizagem relacionados por Bloom. A segunda indica os processos para atingi-los e a terceira os resultantes da aprendizagem.

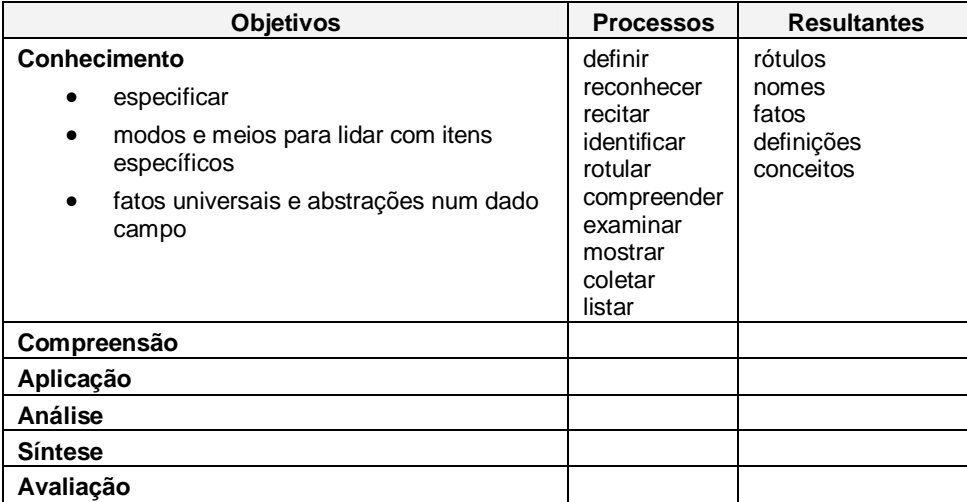

 A tabela pode ser a melhor opção, mas, se no contexto for conveniente usar um mapa mental, o conteúdo da tabela também pode ser colocado nesse formato, repetindo-se os títulos das colunas em cada ramo:

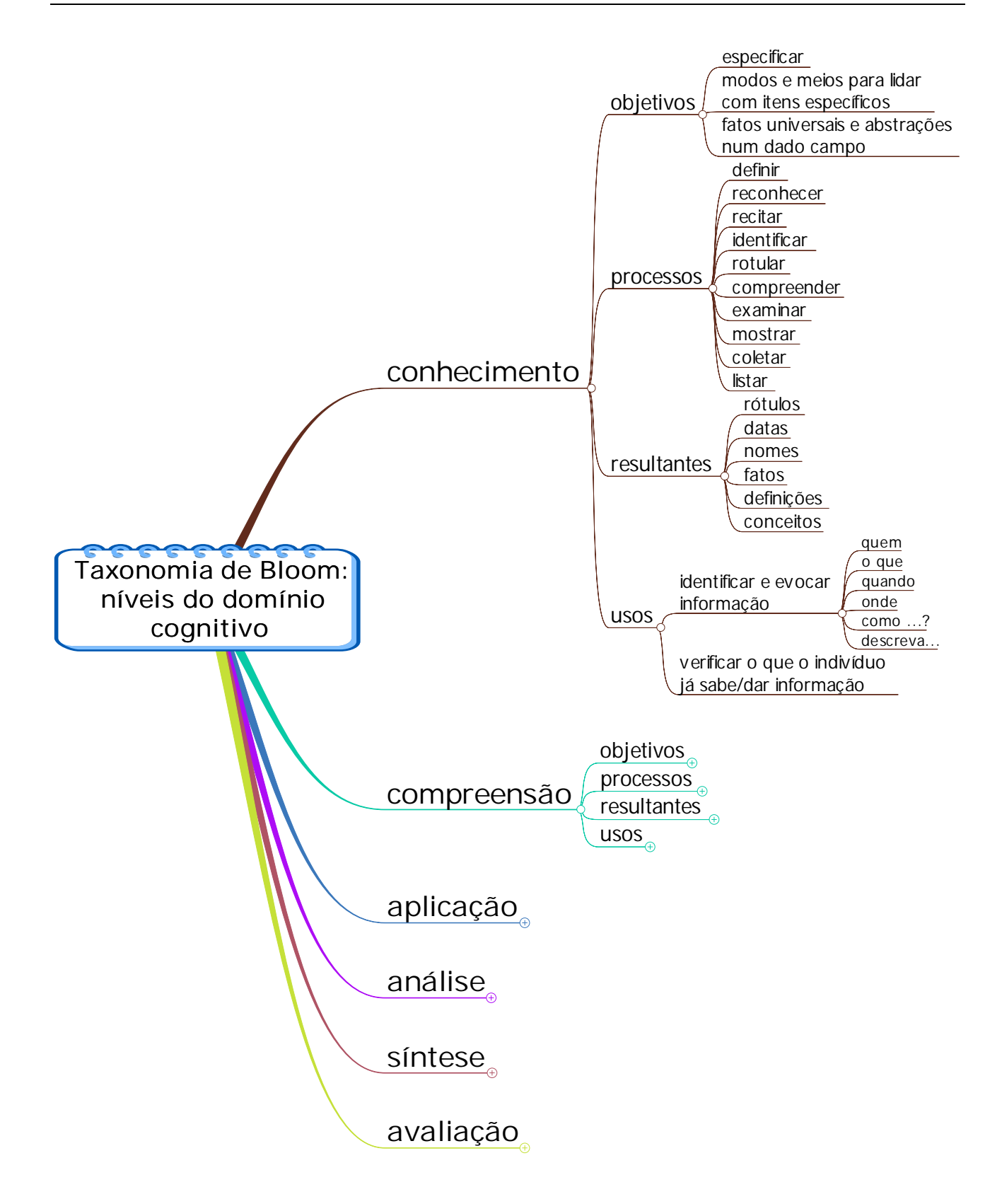

### **Roteiros para os alunos**

Em uma certa tarde de sábado, meu filho pediu-me para ajudá-lo a estudar análise sintática; a prova era na segunda-feira e ele não sabia "nada"! Refleti sobre o que podia fazer e resolvi elaborar um mapa mental. Em um software e com o auxílio de um livro e alguns conhecimentos pouco acessíveis pela falta de uso, fiz uma primeira versão resumindo o conteúdo, baseada no livro.

Direitos autorais reservados. Para uso somente do adquirente.

Imprimi e mostrei para ele: sua expressão me informou que não tinha havido progresso. Então fiz uma segunda versão, desta vez estruturada passo a passo: faça isso, faça aquilo, em uma seqüência. Como subtópicos dos tópicos de ação, coloquei os conhecimentos necessários para executar a ação. Novamente imprimi e entreguei para ele. Dali a algum tempo, o melhor feedback de que eu estava no caminho certo: ele disse que daquela forma tinha ficado "fácil".

Esse episódio foi a semente de uma crença bem sustentada de que muitos problemas de aprendizagem na verdade têm como causa fundamental a didática inadequada. Os professores descrevem detalhadamente as coisas, dão exemplos e resolvem exercícios, mas muitos alunos não conseguem converter o conteúdo assim ministrado em um fluxo de ação direcionada a um resultado.

Foi o que conseguimos fazer com a análise sintática: estruturei o conteúdo na forma de um conjunto de ações que, após executadas, resultam em tal análise. Os conhecimentos necessários, colocados no mesmo ramo da ação, garantem que o estudante sabe quais conhecimentos se aplicam àquela ação, sem ter que procurar no livro. Em síntese, é conhecimento estruturado para a ação e obtenção de um resultado.

Veja a seguir os primeiros níveis do mapa mental principal. Note que algumas das ações de fato são agrupadoras de outras mais específicas, como 'Analise o sujeito'. O ideal seria ser só um mapa mental, mas, para permitir a impressão, foram produzidos vários mapas mentais secundários. No mapa mental principal há links, de forma que os demais arquivos podem ser abertos com um clique. O mapa mental seguinte contém os tipos de oração coordenada, associado ao passo 4.

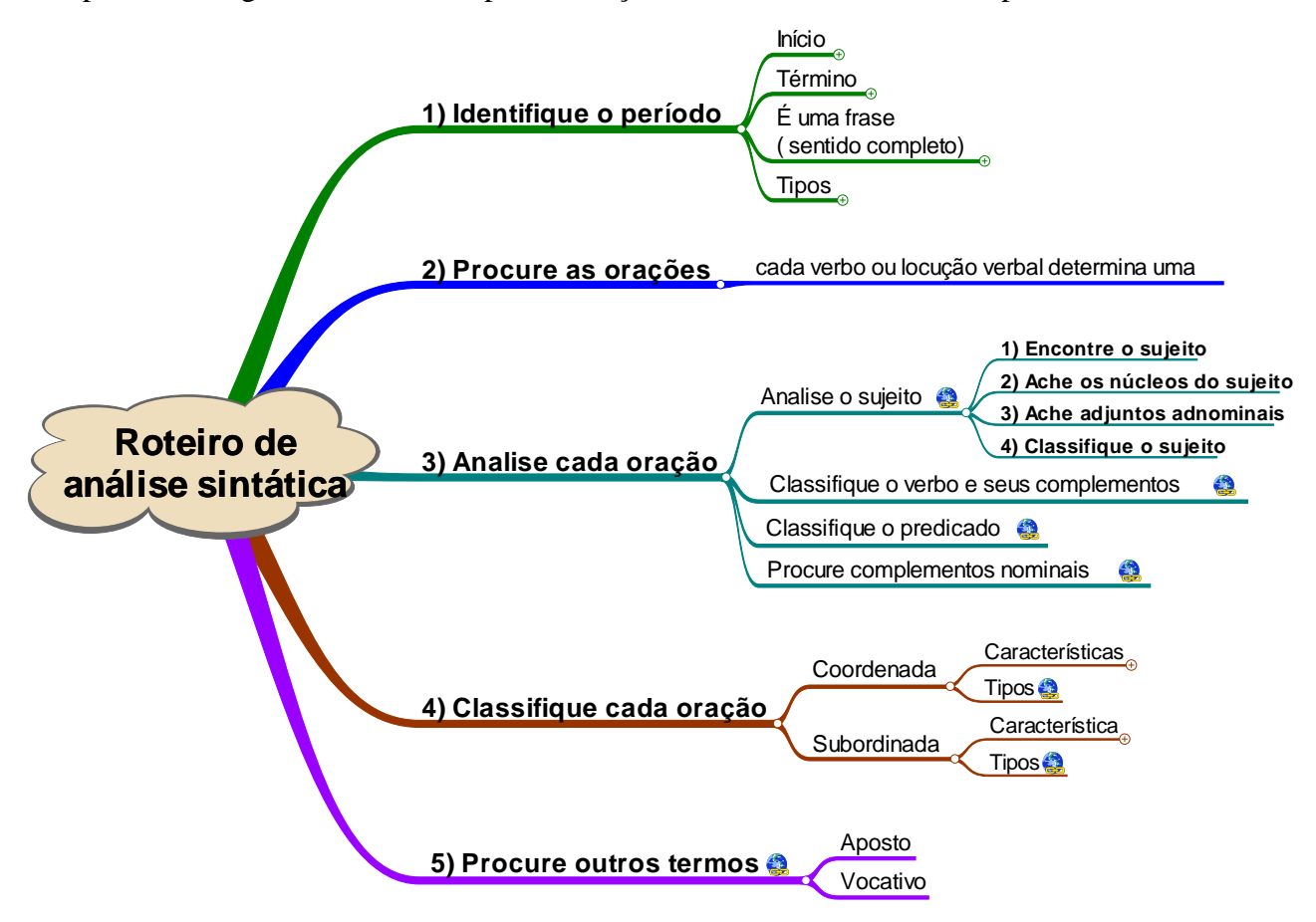

Talvez o maior benefício dessa solução seja a *estruturação* do aprendizado: o aluno consegue verificar o que sabe e o que não sabe, e planejar a dedicação ao que não sabe. Se ele errar em uma prova, saberá exatamente onde errou e onde está o conteúdo relacionado, e portanto onde deve atuar para melhorar. Dominar um ramo ou parte dele equivale a "fechar" ou recolher os subtópicos: não é mais necessário consultar nada para executar aqueles passos.

Há benefícios também para o professor. Por exemplo, ele pode verificar rapidamente se seus exercícios estão cobrindo todo o conteúdo, ou propor exercícios para reforçar áreas específicas.

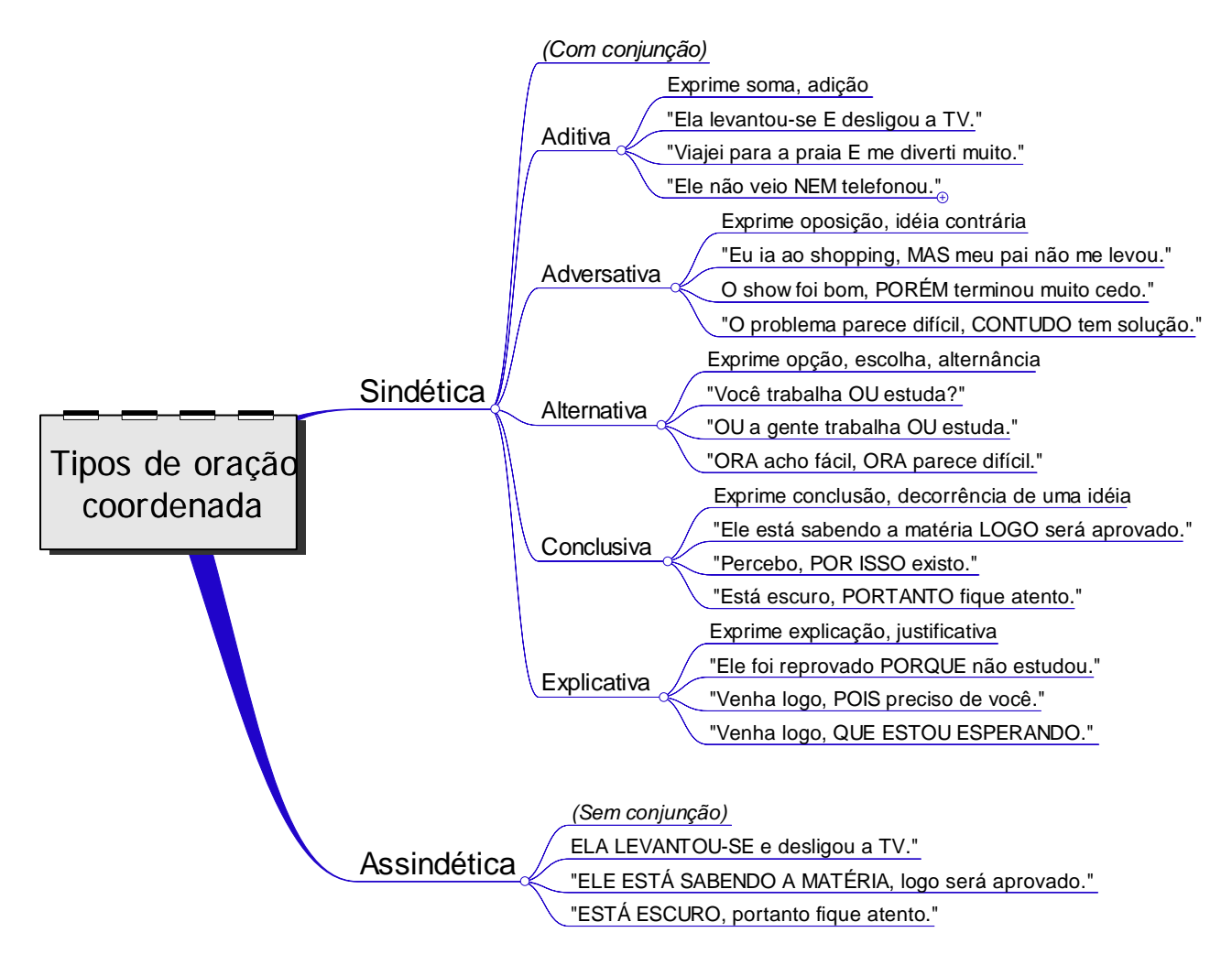

#### **Aplicação em Matemática**

A solução acima é aplicável onde se tem ações para obter um resultado. Outro possível contexto de aplicação é na matemática. De fato, há roteiros para orientar o aluno, mas sua estrutura nem sempre leva à ação. Por exemplo, uma estratégia sugerida pelo matemático Polya é:

- 1) Entenda o problema.
- 2) Construa uma estratégia de resolução.
- 3) Execute a estratégia.
- 4) Revise.

Um problema aqui é que "entender" é muito abstrato, vago – assim como o muito usado "analisar" - e não informa o resultado que o aluno deverá produzir, nem dá pistas precisas para o que ele deve fazer. "Construa uma estratégia de resolução" é mais vago ainda; reflita um pouco sobre a racionalidade de pedir a um iniciante para criar métodos que nem muitos matemáticos e professores experientes conseguem formular. Isso é análogo a você estar aprendendo uma habilidade, como praticar um esporte ou tocar um instrumento, e ouvir do instrutor: "Seja criativo".

Aplicando critérios de definir resultados e ações para obtê-los, poderíamos ter como primeiro nível:

1) Elabore um *modelo matemático* do problema.

- 2) Resolva o modelo.
- 3) Verifique a solução.

O passo 1 agora contém um resultado, um produto das ações, que é transformar uma descrição lingüística em um modelo matemático. O passo 3 indica que a ação é verificar, o que sugere melhor que a conferência deve ser feita de maneira diferente da adotada para a solução. O professor agora pode por exemplo ensinar tipos de modelos matemáticos e estratégias de verificação.

Um detalhamento do passo 1 poderia ser (considere como idéias de um não especialista):

1.1 – Leia a descrição.

- 1.2 Identifique os dados fornecidos
	- 1.2.1 Designe um símbolo para cada um
- 1.3 Identifique os dados a serem calculados.
	- 1.3.1 Designe um símbolo para cada um
- 1.4 Procure relações matemáticas entre os dados.

Em cada passo há uma ação específica ou o resultado a ser obtido: ler, dados fornecidos e a calcular e as relações matemáticas, que formarão o modelo. Ações e resultados específicos permitem ao aluno saber quando completou o passo e verificá-lo. E se você pensou algo como "Mas repetiu um item!", bem, nossa prioridade aqui é facilitar a ação e não economizar espaço...

Representado como um mapa mental, o método acima terá suas etapas e seus passos bem organizados espacialmente, e será mais fácil seu enriquecimento. Poderá ainda ter imagens que facilitem aos alunos se lembrarem dos passos.

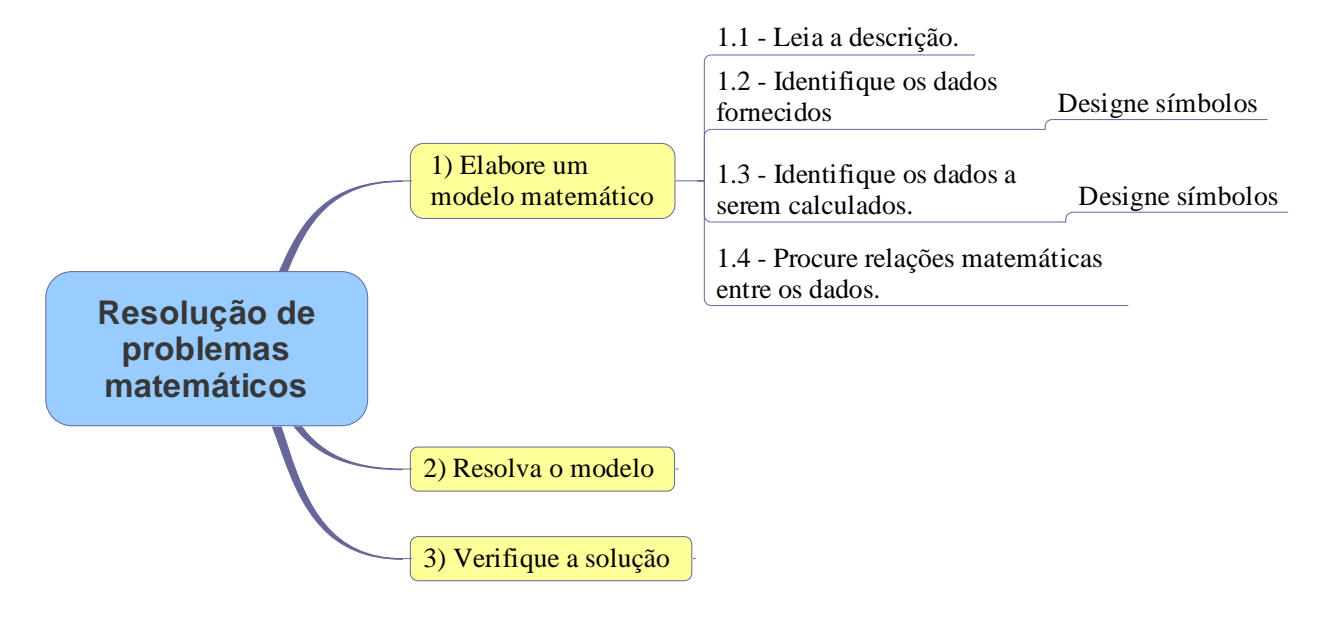

# **Apêndice 2: Guia do iniciante**

Veja neste apêndice como dar seus primeiros passos em mapas mentais. A idéia é que você, usando um software, elabore seus primeiros produtos *úteis* rapidamente. Aqui descrevemos o InteliMap, para Windows e o único software especializado em mapas mentais disponível em português. Nós usamos três softwares de mapas mentais nesta obra e o InteliMap é o de melhor produtividade para edição (embora sem tantos recursos e não o melhor em todos os aspectos). Ele tem um modo gratuito de funcionamento, que atenderá à maioria dos usos propostos nesta obra (uma exceção é quando há links em tópicos, recurso só disponível na versão Professional do InteliMap).

### **InteliMap: roteiro rápido**

Faça o download do InteliMap em [www.intelimap.com.br.](http://www.intelimap.com.br./) A instalação padrão é suficiente para a grande maioria dos casos.

#### **Comandos básicos**

Os comandos de arquivo e impressão, incluindo menus e botões na barra de ferramentas, são como os demais programas do Windows. A seguir você tem um mapa mental com os comandos básicos de edição próprios do InteliMap. Dedique alguns minutos para conhecê-los e depois você já pode editar seu mapa mental.

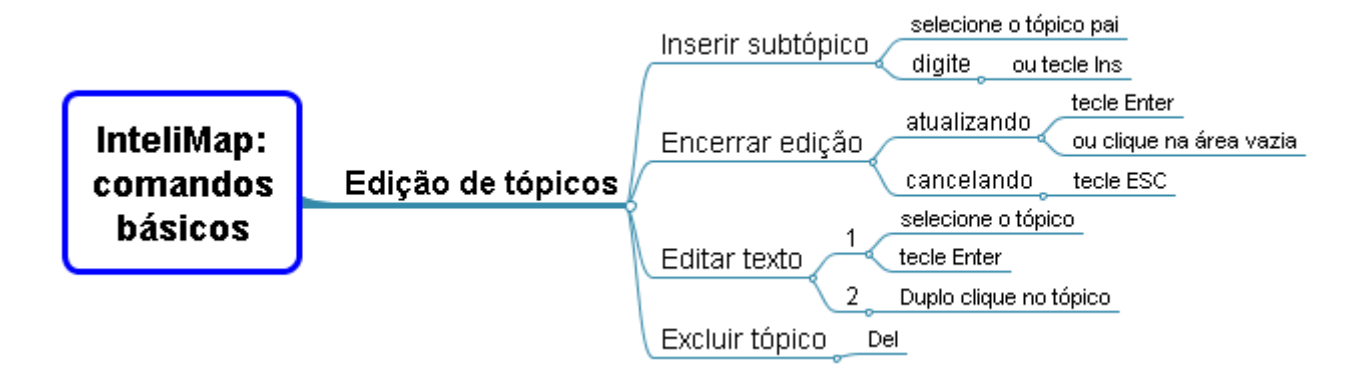

#### **Outros comandos**

Quando já estiver fluindo na edição de tópicos, explore as opções do mapa mental a seguir. Note que em relação ao anterior foram incluídos dois comandos para inserir tópicos e dois para exclusão. Não foram incluídos os comandos básicos de impressão.

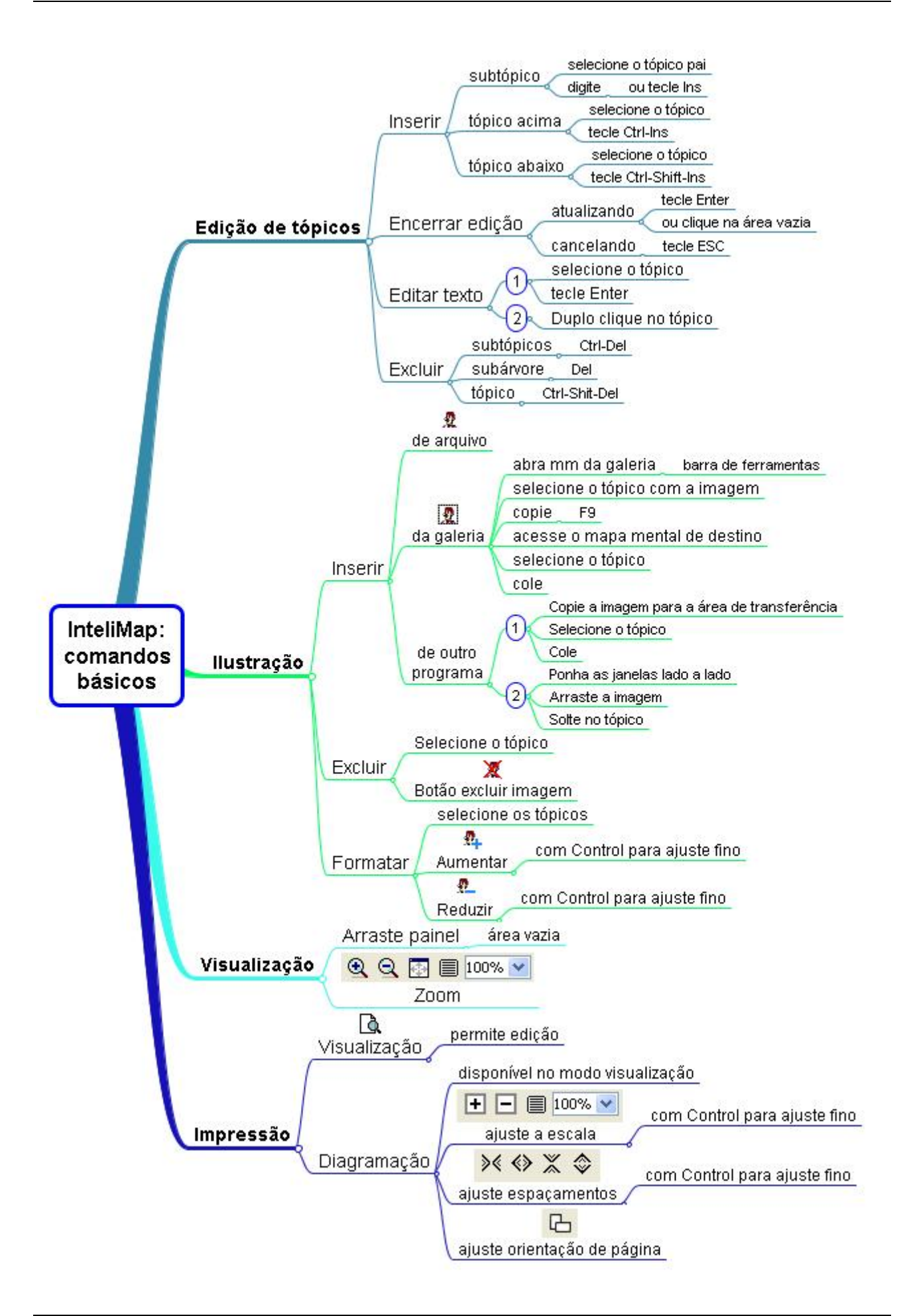

#### **Outras opções**

Após dominar minimamente os comandos básicos, você pode evoluir mais buscando na ajuda do InteliMap ( ou nos menus) os seguintes recursos:

- Hiperlinks (editar, abrir).
- Notas (anotações) em tópicos.
- Filtros e visões. Permitem ocultar tópicos.
- Formatação (direção radial e para a direita, bordas, cores).
- Exportação de imagens.

Como mencionamos no início desta obra, sobre como usá-la, o mais importante é saber quais recursos estão disponíveis, para que pelo menos você possa considerar a possibilidade de usá-los. Se sim, você descobre como na hora.

### **Onde encontrar imagens**

O Google Imagens [\(http://images.google.com.br](http://images.google.com.br/)) parece ser o melhor local para encontrar as imagens para os glossários, inclusive porque as próprias miniaturas podem servir, aumentando a produtividade. Procure imagens mais imediatamente legíveis, isto é, que não obriguem o leitor a olhar várias vezes para tentar entendê-las.

O MS-Office tem uma galeria extensa de clipartes, que são figuras vetoriais, isto é, desenhadas com fórmulas matemáticas e portanto passíveis de alteração de dimensões sem perda de qualidade. O InteliMap não aceita tais imagens, mas você pode inseri-las em um programa do Office, ajustar seu tamanho e depois copiar e colar no mapa mental.

Direitos autorais reservados. Para uso somente do adquirente.

# **Apêndice 4: Glossário de mapas mentais**

Veja neste apêndice definições de termos do universo dos mapas mentais usados nesta obra. A nomenclatura não é uniforme entre autores e softwares.

#### **Conteúdo**

Texto e ilustrações contidos em um mapa mental. É o que está dentro dos tópicos, que constituem assim contêineres de informação, analogamente às células de uma planilha e às páginas de um documento de texto.

Você pode pensar no conteúdo como o que você levaria ao migrar entre formatos e estruturas distintas, como por exemplo de um documento de texto para mapa mental ou slides, de slides para mapa mental ou documento de texto. Claro, a migração pode implicar em adaptações de estrutura e forma de representação.

#### **Estrutura**

Pode referir-se à estrutura de tópicos do mapa mental, mas, como esta é padronizada, é mais comumente usada para referir-se aos tópicos organizadores – contendo idéias organizadoras – que são aqueles com função não de informação, mas de agrupamento, categorização.

A parte organizadora de um mapa mental pode ter vários níveis ou subgrupos. Por exemplo, o mapa mental abaixo tem como tópicos essenciais os que indicam ações; acima das ações há 2 níveis de agrupamento: dois grandes grupos, 'Chamadas' e 'Durante chamadas', sendo o primeiro subdivido em Fazer, Terminar e Receber. 'Fazer" agrupa as opções de chamada: normal, rápida e rediscagem (os tópicos abaixo dos essenciais são de detalhamento).

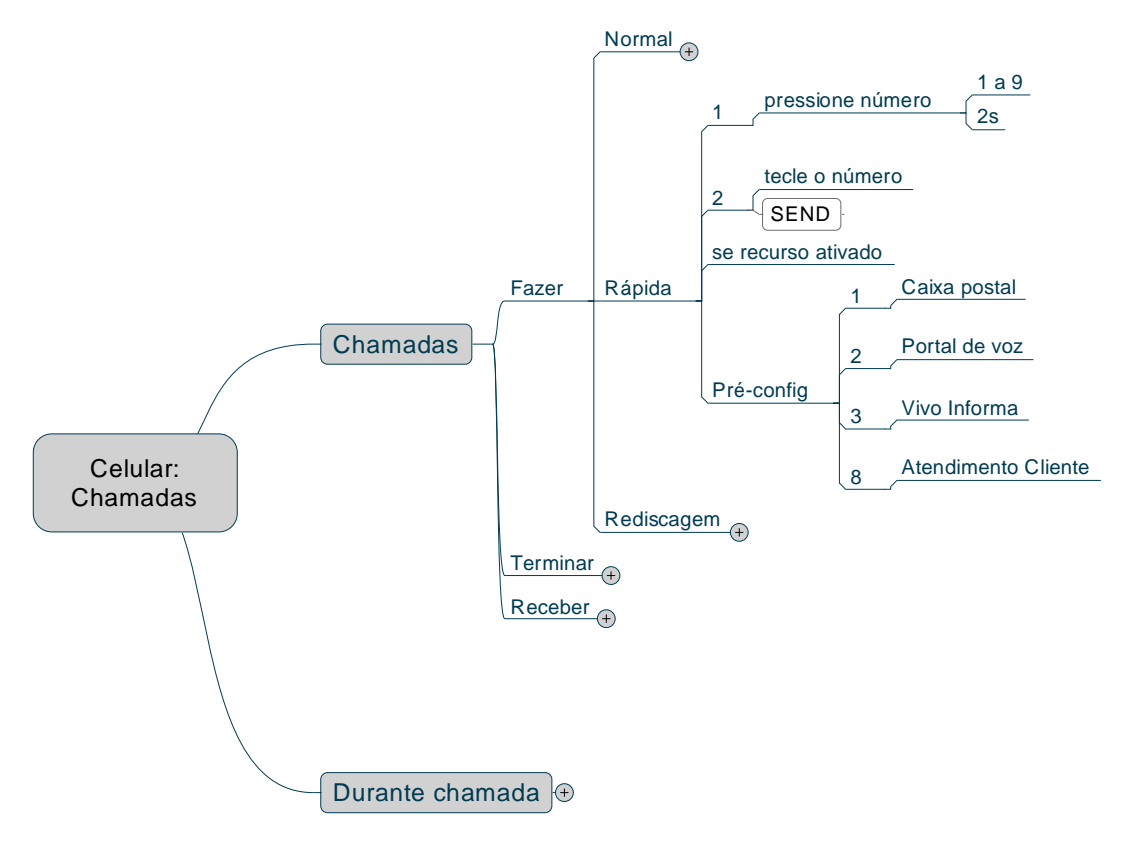

#### **Foco em tópico**

Exibição de um mapa mental com destaque para um tópico: todos os seus subtópicos são exibidos e os tópicos irmãos (no mesmo nível) e acima têm os seus subtópicos ocultados. Na figura acima, o foco está no tópico 'Rápida'.

Este recurso é automatizado em alguns softwares (InteliMap, MindManager) e é muito interessante para exibir detalhes localizados enquanto se mantêm visíveis os vários níveis superiores e laterais de contexto e os detalhes inferiores.

#### **Folha**

Tópico sem subtópicos.

#### **Idéia organizadora**

Um conceito abstrato que agrupa elementos. Por exemplo, "Propriedades", "Processos". Uma boa analogia para esse conceito é com objetos concretos que têm função similar, como sacolas e clipes.

#### **Nível**

Conjunto dos tópicos a uma mesma distância do tópico central. Os tópicos ligados ao tópico central constituem o nível 1.

#### **Raiz**

O mesmo que tópico central.

#### **Ramo**

Cada um dos grupos de tópicos que irradiam do tópico central (figura)

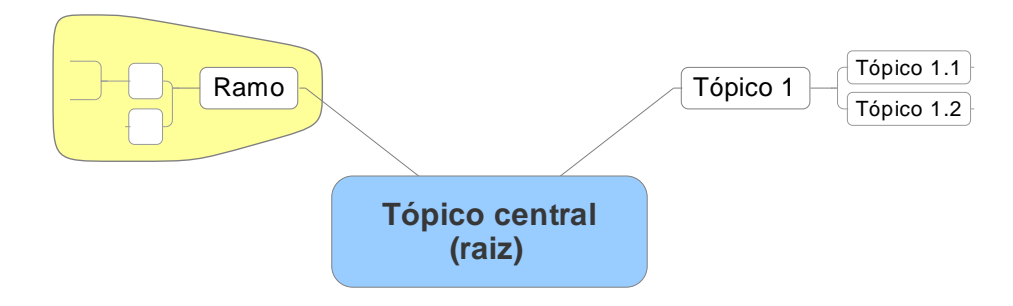

#### **Subárvore**

O conjunto formado por um tópico e todos os tópicos descendentes dele, isto é, abaixo. O tópico em questão é portanto a raiz de sua subárvore.

#### **Subtópico**

Referência a um tópico relativamente ao seu tópico pai, ou seja, ao qual está subordinado, o que é indicado por uma linha. Este termo é usado normalmente quando se está se falando de um tópico e se menciona os tópicos imediatamente abaixo dele.

#### **Sentido**

Relativo à seqüência dos ramos de um mapa mental, quando existente. Em um mapa mental orientado para a direita, tipicamente o sentido de leitura é de cima para baixo. Em um mapa mental radial, pode ser em sentido horário ou de cima para baixo em ambos os lados, sendo o início do lado direito.

#### **Tópico**

Contêiner de informação de um mapa mental, normalmente formatado com uma linha embaixo ou uma borda e ligado a um tópico pai por uma linha. Pode conter texto e/ou ilustração. Em software, pode ter associado um link, um ícone ou legenda, indicativo por exemplo de "executado" ou prioridade, uma anotação e outras propriedades.

#### **Tópico central**

O tópico de um mapa mental a partir do qual se irradiam ou saem todos os demais. Seu conteúdo constitui o tema do mapa mental, e contextualiza o significado dos demais tópicos do mapa mental.

Sinônimo: raiz

#### **Tópico essencial**

Termo usado para referenciar os tópicos que contêm as informações básicas de um mapa mental; acima dele tipicamente há tópicos organizadores, abaixo dele tópicos de detalhamento. Por exemplo, em um mapa mental de tarefas, os tópicos que contêm as tarefas a serem executadas são os essenciais. Em um mapa mental de atividades de ensino ou estudo, os tópicos contendo as atividades propriamente ditas são os essenciais.

Conforme o mapa mental, pode não ficar perfeitamente caracterizado.

# **Sobre o autor**

**Virgílio Vasconcelos Vilela**, mineiro de Passos e atualmente residindo em Brasília, já foi analista de sistemas, programador, professor e líder de projetos de desenvolvimento de sistemas. Pesquisa a mente e a inteligência, sendo editor do site Possibilidades ([www.possibilidades.com.br](http://www.possibilidades.com.br/)), sobre percepções e métodos para expansão da inteligência pessoal. Usou no site, além de conteúdo próprio, conceitos e métodos da PNL - Programação Neurolingüística, na qual é formado no nível Trainer pela Sociedade Brasileira de PNL.

Em 2002, definiu como missão alavancar a cultura de mapas mentais no Brasil. Nessa direção, fez o site Mapas Mentais [\(www.mapasmentais.com.br\)](http://www.mapasmentais.com.br/), que disponibiliza gratuitamente mapas mentais prontos para uso e estudo, e desenvolveu o primeiro software de mapas mentais em português, o InteliMap ([www.intelimap.com.br\)](http://www.intelimap.com.br/), posteriormente vendido a uma empresa. Sua mais recente iniciativa é a MindMapShop ([www.mindmapshop.com.br](http://www.mindmapshop.com.br/)), uma loja de produtos digitais únicos, incluindo sumários de livros em mapas mentais e métodos para elaboração de mapas mentais com qualidade.

Seu maior sonho é uma metodologia única de inteligência, que integre a babel de inteligências e psicologias em um modelo único, funcione como linguagem comum sobre o tema e sustente a evolução pessoal. A entrada desse túnel já foi vislumbrada, e uma das aplicações prioritárias será para melhorar o ensino e a didática, demonstrando que manifestar e evoluir o potencial humano é mais fácil do que geralmente se acredita.

# **Bibliografia**

BUZAN, Tony. **The Mind Map Book**. Nova Iorque, Plume, 1996.

DE BONO, Edward. **Criatividade Levada a Sério.** São Paulo: Pioneira, 1997.

DILTS, Robert. **Enfrentando a Audiência** – Recursos de Programação Neurolingüística para apresentações. São Paulo: Summus, 1997.

DUAILIBI, Roberto e SIMONSEN JR., Harry. **Criatividade & Marketing.** São Paulo: McGraw-Hill, 1990.

FREY, Chuck. **Power Tips and Strategies for Mind Mapping Software**. Livro digital, edição do autor, 2007.

HERMANN, Walther e BOVO, Viviani. **Mapas Mentais – Enriquecendo Inteligências**. Campinas, SP: 2005, edição do autor.

KING, Gideon. **Teacher's Guide to Mind Mapping**. Edição do autor, 2007.

RAUDSEPP, Eugene. **Você é Criativo?** Programa divertido para medir e expandir seu potencial. Tecnoprint, 1982.

SILVEIRA, J. F. Porto da. **Como resolver problemas, segundo G. Polya**. Disponível em [<http://www.mat.ufrgs.br/~portosil/resu2.html](http://www.mat.ufrgs.br/~portosil/resu2.html)>. Acesso em 31/10/2007.

WYCOFF, Joyce. **Mindmapping** - Your personal guide to exploring creativity and problemsolving. Nova Iorque: Berkley, 1991.

WIKIPÉDIA. **Brainstorm**. Disponível em [<http://pt.wikipedia.org/wiki/Brainstorming>](http://pt.wikipedia.org/wiki/Brainstorming). Acesso em 05/11/2007.